## **Regulations Compliance Report**

Approved Document L1A, 2013 Edition, England assessed by Stroma FSAP 2012 program, Version: 1.0.5.33 Printed on 10 March 2021 at 09:53:26

Project Information:

Assessed By: Natalie King (STRO034719) Building Type: End-terrace House

Dwelling Details:

**NEW DWELLING DESIGN STAGE**Total Floor Area: 76m<sup>2</sup>

Site Reference: Lavant View - The Spires, Chichester Plot Reference: 115 Tavy [End] DCC4

Address: Tavy [End]

Client Details:

Name: Redrow Homes Southern Counties Limited

Address:

This report covers items included within the SAP calculations.

It is not a complete report of regulations compliance.

1a TER and DER

Fuel for main heating system: Mains gas

Fuel factor: 1.00 (mains gas)

Target Carbon Dioxide Emission Rate (TER) 18.91 kg/m<sup>2</sup>

Dwelling Carbon Dioxide Emission Rate (DER) 18.13 kg/m<sup>2</sup> OK

1b TFEE and DFEE

Target Fabric Energy Efficiency (TFEE) 51.4 kWh/m²

Dwelling Fabric Energy Efficiency (DFEE) 45.4 kWh/m²

OK

2 Fabric U-values

| Element       | Average          | Highest          |    |
|---------------|------------------|------------------|----|
| External wall | 0.28 (max. 0.30) | 0.28 (max. 0.70) | OK |
| Party wall    | 0.00 (max. 0.20) | -                | OK |
| Floor         | 0.17 (max. 0.25) | 0.17 (max. 0.70) | OK |
| Roof          | 0.12 (max. 0.20) | 0.21 (max. 0.35) | OK |
| Openings      | 1.23 (max. 2.00) | 1.50 (max. 3.30) | OK |

2a Thermal bridging

Thermal bridging calculated from linear thermal transmittances for each junction

3 Air permeability

Air permeability at 50 pascals 5.01 (design value)

Maximum 10.0 OK

4 Heating efficiency

Main Heating system: Database: (rev 473, product index 017929):

Boiler systems with radiators or underfloor heating - mains gas

Brand name: Ideal Model: LOGIC COMBI Model qualifier: ESP1 35

(Combi)

Efficiency 89.6 % SEDBUK2009

Minimum 88.0 % OK

Secondary heating system: None

# **Regulations Compliance Report**

| 5 Cylinder insulation         |                        |                    |     |
|-------------------------------|------------------------|--------------------|-----|
| Hot water Storage:            | No cylinder            |                    |     |
| 6 Controls                    | No cylinder            |                    |     |
| Controls                      |                        |                    |     |
| 0 1 "                         |                        |                    | 01/ |
| Space heating controls        | Programmer, room therm | nostat and IRVs    | OK  |
| Hot water controls:           | No cylinder thermostat |                    |     |
|                               | No cylinder            |                    |     |
| Boiler interlock:             | Yes                    |                    | OK  |
| 7 Low energy lights           |                        |                    |     |
| Percentage of fixed lights wi | th low-energy fittings | 100.0%             |     |
| Minimum                       |                        | 75.0%              | ОК  |
| 8 Mechanical ventilation      |                        |                    |     |
| Not applicable                |                        |                    |     |
| 9 Summertime temperature      |                        |                    |     |
| Overheating risk (South Eas   | t England):            | Not significant    | ОК  |
| ased on:                      | - '                    | -                  |     |
| Overshading:                  |                        | Average or unknown |     |
| Windows facing: North East    |                        | 3.55m²             |     |
| Windows facing: South Wes     | <del>t</del>           | 3.12m²             |     |
| Ventilation rate:             |                        | 8.00               |     |
| Blinds/curtains:              |                        | None               |     |
| Diffido/oditalilo.            |                        | None               |     |
| 10 Koy foatures               |                        |                    |     |
| 10 Key features               |                        |                    |     |

Thermal bridging 0.029 W/m<sup>2</sup>K Doors U-value 1.1 W/m<sup>2</sup>K 0.11 W/m<sup>2</sup>K Roofs U-value 0 W/m<sup>2</sup>K Party Walls U-value

## **Code for Sustainable Homes Report**

For use with Nov 2010 addendum 2014 England

## **Assessor and House Details**

Assessor Name: Natalie King Assessor Number: STRO034719

Property Address: Tavy [End]

## Buiding regulation assessment

 kg/m²/year

 TER
 18.91

 DER
 18.13

#### **ENE 1 Assessment - Dwelling Emission Rate**

#### Total Energy Type CO<sub>2</sub> Emissions for Codes Levels 1 - 5

|                                                                      | %   | kg/m²/year |       |
|----------------------------------------------------------------------|-----|------------|-------|
| DER from SAP 2012 DER Worksheet                                      |     | 18.13      | (ZC1) |
| TER                                                                  |     | 18.91      |       |
| Residual CO2 emissions offset from biofuel CHP                       |     | 0          | (ZC5) |
| CO2 emissions offset from additional allowable electricty generation |     | 0          | (ZC7) |
| Total CO2 emissions offset from SAP Section 16 allowances            |     | 0          |       |
| DER accounting for SAP Section 16 allowances                         |     | 18.13      |       |
| % improvement DER/TER                                                | 4.1 |            |       |

#### **Total Energy Type CO2 Emissions for Codes Levels 6**

|                                               | kg/m²/year |       |
|-----------------------------------------------|------------|-------|
| DER accounting for SAP Section 16 allowances  | 18.13      | (ZC1) |
| CO2 emissions from appliances, equation (L14) | 16.38      | (ZC2) |
| CO2 emissions from cooking, equation (L16)    | 2.32       | (ZC3) |
| Net CO2 emissions                             | 38.9       | (ZC8) |

#### Result:

Credits awarded for ENE 1 = 0.6

Code Level = 3

## **ENE 2 - Fabric energy Efficiency**

Fabric energy Efficiency: 45.37 Credits awarded for ENE 2 = 7.2

### **ENE 7 - Low or Zero Carbon (LZC) Technologies**

#### **Reduction in CO2 Emissions**

|                             | % | kg/m²/year |
|-----------------------------|---|------------|
| Standard Case CO2 emissions |   | 38.92      |
| Standard DER                |   | 20.22      |
| Actual Case CO2 emissions   |   | 38.92      |
| Actual DER                  |   | 20.22      |

Reduction in CO2 emissions

#### Credits awarded for ENE 7 = 0

Technologies eligible to contribute to achieving the requirements of this issue must produce energy from renewable sources and meet all other ancillary requirements as defined by Directive 2009/28/EC of the European Parliament and of the Council of 23 April 2009 on the promotion of the use of energy from renewable sources and amending and subsequently repealing Directives 2001/77/EC and 2003/30/EC.

The following requirements must also be met:

- · Where not provided by accredited external renewables there must be a direct supply of energy produced to the dwelling under assessment.
- Where covered by the Microgeneration Certification Scheme (MCS), technologies under 50kWe or 300kWth must be certified.
- Combined Heat and Power (CHP) schemes above 50kWe must be certified under the CHPQA standard.
- All technologies must be accounted for by SAP.

CHP schemes fuelled by mains gas are eligible to contribute to performance against this issue. Where these schemes are above 50kWe they must be certified under the CHPQA.

It is the responsibly of the Accredited OCDEA and Code Assessor to ensure all technologies use in the calculation are appropriate before awarding credits.

## **Predicted Energy Assessment**

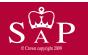

Tavy [End]

Dwelling type: Date of assessment: Produced by: Total floor area: End-terrace House 08 November 2019 Natalie King 76 m<sup>2</sup>

This is a Predicted Energy Assessment for a property which is not yet complete. It includes a predicted energy rating which might not represent the final energy rating of the property on completion. Once the property is completed, an Energy Performance Certificate is required providing information about the energy performance of the completed property.

Energy performance has been assessed using the SAP 2012 methodology and is rated in terms of the energy use per square metre of floor area, energy efficiency based on fuel costs and environmental impact based on carbon dioxide (CO2) emissions.

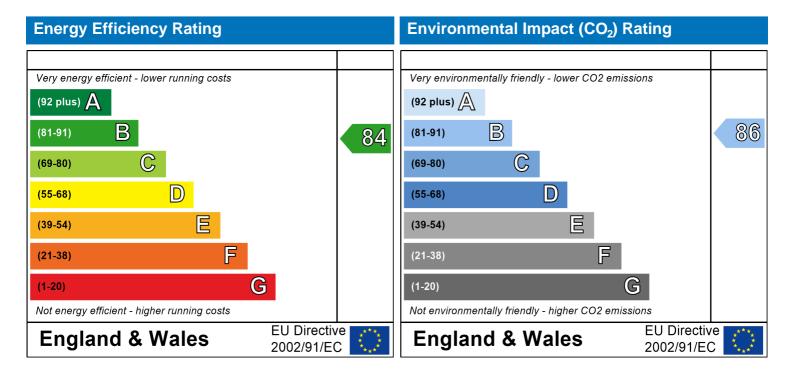

The energy efficiency rating is a measure of the overall efficiency of a home. The higher the rating the more energy efficient the home is and the lower the fuel bills are likely to be.

The environmental impact rating is a measure of a home's impact on the environment in terms of carbon dioxide (CO2) emissions. The higher the rating the less impact it has on the environment.

## **SAP Input**

#### Property Details: 115 Tavy [End] DCC4

Address: Tavy [End] Located in: England

Region: South East England

UPRN:

Date of assessment: 08 November 2019
Date of certificate: 10 March 2021

Assessment type: New dwelling design stage

Transaction type: New dwelling Tenure type: Unknown

Related party disclosure: Employed by the professional dealing with the property transaction

Thermal Mass Parameter: Calculated 141.33 Water use <= 125 litres/person/day: True

PCDF Version: 473

#### Property description:

Dwelling type: House
Detachment: End-terrace
Year Completed: 2021

Floor Location: Floor area:

Floor 0  $38 \text{ m}^2$  2.31 m Floor 1  $38 \text{ m}^2$  2.61 m

Living area: 19.98 m<sup>2</sup> (fraction 0.263)

Front of dwelling faces: North East

#### Opening types:

| Name: | Source:      | Type:       | Glazing:                      | Argon: | Frame: |
|-------|--------------|-------------|-------------------------------|--------|--------|
| Door  | Manufacturer | Solid       | low-E, En = $0.2$ , hard coat | Yes    | PVC-U  |
| Rear  | Manufacturer | Half glazed | low-E, En = $0.2$ , hard coat | Yes    | PVC-U  |
| Front | Manufacturer | Windows     | low-E, En = $0.2$ , hard coat | Yes    |        |
| Rear  | Manufacturer | Windows     | low-E, $En = 0.2$ , hard coat | Yes    |        |

| Name: | Gap:            | Frame Factor | : g-value: | U-value: | Area: | No. of Openings: |
|-------|-----------------|--------------|------------|----------|-------|------------------|
| Door  | 16mm or more mm | 0.7          | 0.72       | 1.1      | 2.06  | 1                |
| Rear  | 16mm or more mm | 0.7          | 0.72       | 1.5      | 1.91  | 1                |
| Front | 16mm or more    | 0.7          | 0.76       | 1.2      | 3.55  | 1                |
| Rear  | 16mm or more    | 0.7          | 0.76       | 1.2      | 3.12  | 1                |

Storey height:

| Name: | Type-Name: | Location: | Orient:    | Width: | Height: |
|-------|------------|-----------|------------|--------|---------|
| Door  |            | Walls     | North East | 0      | 0       |
| Rear  |            | Walls     | South West | 0      | 0       |
| Front |            | Walls     | North East | 0      | 0       |
| Rear  |            | Walls     | South West | 0      | 0       |

Overshading: Average or unknown

#### Onaque Flements

| Туре:            | Gross area: | Openings: | Net area: | U-value: | Ru value: | Curtain wall: | Карра: |
|------------------|-------------|-----------|-----------|----------|-----------|---------------|--------|
| External Element | <u>ts</u>   |           |           |          |           |               |        |
| Walls            | 82.5        | 10.64     | 71.86     | 0.28     | 0         | False         | 48     |
| Sloping          | 5.62        | 0         | 5.62      | 0.21     | 0         |               | 9      |
| Plane ceiling    | 33.37       | 0         | 33.37     | 0.11     | 0         |               | 9      |
| Floor            | 38          |           |           | 0.17     |           |               | 75     |
| Internal Element | <u>S</u>    |           |           |          |           |               |        |
| Stud             | 125.28      |           |           |          |           |               | 9      |

## **SAP Input**

Ceiling 38 9 Floor 38 18

Party Elements

Party Wall 40.36 48

| Thormal  | hridaee  |
|----------|----------|
| THUTHIAI | bridges: |

Thermal bridges: User-defined (individual PSI-values) Y-Value = 0.0286

| Length | Psi-value |     |                                               |
|--------|-----------|-----|-----------------------------------------------|
| 4.3    | 0.236     | E1  | Steel lintel with perforated steel base plate |
| 6.79   | 0.01      | E3  | Sill                                          |
| 18.3   | 0.005     | E4  | Jamb                                          |
| 17.4   | 0.058     | E5  | Ground floor (normal)                         |
| 17.4   | -0.002    | E6  | Intermediate floor within a dwelling          |
| 9.14   | 0.041     | E18 | Party wall between dwellings                  |
| 9.14   | 0.051     | E16 | Corner (normal)                               |
| 9.22   | 0.017     | E11 | Eaves (insulation at rafter level)            |
| 7.24   | 0.057     | E12 | Gable (insulation at ceiling level)           |
| 1.22   | 0.04      | E13 | Gable (insulation at rafter level)            |
| 4.38   | 0.064     | E2  | Other lintels (including other steel lintels) |
| 8.24   | 0.043     | P1  | Ground floor                                  |
| 7.24   | 0.035     | P4  | Roof (insulation at ceiling level)            |
| 1.22   | 0.058     | P5  | Roof (insulation at rafter level)             |
|        |           |     |                                               |

Pressure test: Yes (As designed)

Natural ventilation (extract fans) Ventilation:

0 Number of chimneys: 0 Number of open flues: Number of fans: 3 0 Number of passive stacks: Number of sides sheltered: 2 Pressure test: 5.01

[Approved]

Boiler systems with radiators or underfloor heating Main heating system:

Gas boilers and oil boilers

Fuel: mains gas

Info Source: Boiler Database

Database: (rev 473, product index 017929) Efficiency: Winter 87.3 % Summer: 90.5

Brand name: Ideal Model: LOGIC COMBI Model qualifier: ESP1 35 (Combi boiler)

Systems with radiators

Central heating pump: 2013 or later

Design flow temperature: Design flow temperature >45°C

Boiler interlock: Yes Delayed start

Main heating Control: Programmer, room thermostat and TRVs

Control code: 2106

Secondary heating system: None

Water heating: From main heating system

Water code: 901

## **SAP Input**

Fuel :mains gas No hot water cylinder Solar panel: False

#### Others:

Electricity tariff: Standard Tariff
In Smoke Control Area: Unknown
Conservatory: No conservatory

Low energy lights: 100%

Terrain type: Low rise urban / suburban

EPC language: English Wind turbine: No Photovoltaics: None Assess Zero Carbon Home: No

|                                            |                                                                   | User De           | etails:              |                |         |          |                 |                      |
|--------------------------------------------|-------------------------------------------------------------------|-------------------|----------------------|----------------|---------|----------|-----------------|----------------------|
| Assessor Name:<br>Software Name:           | •                                                                 |                   |                      |                |         |          |                 |                      |
| Address :                                  | Tavy [End]                                                        | Property A        | ddress: 115 I        | avy [End] l    | DCC4    |          |                 |                      |
| 1. Overall dwelling dime                   |                                                                   |                   |                      |                |         |          |                 |                      |
|                                            |                                                                   | Area(             | (m²)                 | Av. Heig       | ght(m)  |          | Volume(m³)      | )                    |
| Ground floor                               |                                                                   | 3                 | 38 (1a) x            | 2.3            | 31      | (2a) =   | 87.78           | (3a)                 |
| First floor                                |                                                                   | 3                 | (1b) x               | 2.6            | 61      | (2b) =   | 99.18           | (3b)                 |
| Total floor area TFA = (1                  | a)+(1b)+(1c)+(1d)+(1e)+                                           | (1n) 7            | 76 (4)               |                |         | ı        |                 | _                    |
| Dwelling volume                            |                                                                   |                   | (3a)+(3              | 8b)+(3c)+(3d)  | +(3e)+  | (3n) =   | 186.96          | (5)                  |
| 2. Ventilation rate:                       |                                                                   |                   |                      |                |         |          |                 |                      |
| -2. Vertilation rate.                      | main second                                                       |                   | other                | total          |         |          | m³ per hou      | r                    |
| Number of chimneys                         | heating heatin                                                    | g<br>             | 0 =                  | 0              | x 4     | 0 =      | 0               | (6a)                 |
| Number of open flues                       | 0 + 0                                                             | _ + _             | 0 =                  | 0              | x 2     | 20 =     | 0               | 一<br>(6b)            |
| Number of intermittent fa                  | ns L                                                              |                   |                      | 3              | x 1     | 0 =      | 30              |                      |
| Number of passive vents                    | ;                                                                 |                   |                      | 0              | x 1     | 0 =      | 0               | (7b)                 |
| Number of flueless gas fi                  | res                                                               |                   |                      | 0              | x 4     | 0 =      | 0               | (7c)                 |
|                                            |                                                                   |                   |                      |                |         |          |                 |                      |
|                                            |                                                                   |                   |                      |                |         | Air ch   | nanges per ho   | ur                   |
| Infiltration due to chimne                 | ys, flues and fans = $(6a)+(6b)$                                  | +(7a)+(7b)+(7c    | c) =                 | 30             | -       | - (5) =  | 0.16            | (8)                  |
|                                            | een carried out or is intended, prod                              | ceed to (17), oth | herwise continue     | from (9) to (1 | (6)     |          |                 | _                    |
| Number of storeys in the                   | ne dwelling (ns)                                                  |                   |                      |                |         |          | 0               | (9)                  |
| Additional infiltration                    | OF for stool or timb or from a                                    | or 0 05 for a     |                      | 4 m ati a .a   | [(9)-   | 1]x0.1 = | 0               | (10)                 |
|                                            | .25 for steel or timber frame resent, use the value corresponding |                   | -                    | truction       |         |          | 0               | (11)                 |
| deducting areas of openi                   |                                                                   | g to the greater  | i wali area (anei    |                |         |          |                 |                      |
| If suspended wooden to                     | floor, enter 0.2 (unsealed) o                                     | 0.1 (sealed       | d), else enter (     | )              |         |          | 0               | (12)                 |
| If no draught lobby, en                    | ter 0.05, else enter 0                                            |                   |                      |                |         |          | 0               | (13)                 |
| Percentage of window                       | s and doors draught stripped                                      | t                 |                      |                |         |          | 0               | (14)                 |
| Window infiltration                        |                                                                   | 0.                | ).25 - [0.2 x (14) ÷ | 100] =         |         |          | 0               | (15)                 |
| Infiltration rate                          |                                                                   | 8)                | 8) + (10) + (11) +   | (12) + (13) +  | (15) =  |          | 0               | (16)                 |
| •                                          | q50, expressed in cubic me                                        | •                 |                      | metre of er    | rvelope | area     | 5.0100002288818 | 84 <mark>(17)</mark> |
| ·                                          | lity value, then $(18) = [(17) \div 20]$                          |                   |                      |                |         |          | 0.41            | (18)                 |
|                                            | es if a pressurisation test has been                              | done or a degre   | ee air permeabili    | y is being use | ed      |          |                 | _                    |
| Number of sides sheltere<br>Shelter factor | ed .                                                              | (2                | 20) = 1 - [0.075 x   | (19)] =        |         |          | 2               | (19)                 |
|                                            | ting chalter factor                                               |                   | 21) = (18) x (20) :  |                |         |          | 0.85            | (20)                 |
| Infiltration rate incorporat               | -                                                                 | (2                | 21) = (10) X (20) =  | -              |         |          | 0.35            | (21)                 |
| Infiltration rate modified f               | <del></del>                                                       |                   | Aug Car              |                | Na.     | Das      | 1               |                      |
| Jan Feb                                    | Mar   Apr   May   Ju                                              | n Jul             | Aug Sep              | Oct            | Nov     | Dec      | J               |                      |
| Monthly average wind sp                    | eed from Table 7                                                  |                   |                      |                |         |          | _               |                      |

4.9

4.4

4.3

3.8

3.8

3.7

4.3

4.5

4.7

(22)m=

5.1

| Wind Factor $(22a)m = (22)m \div 4$ $(22a)m = 1.27                                   $                                                                                                    |
|----------------------------------------------------------------------------------------------------|
|                                                                                                    |
| Adjusted infiltration rate (allowing for shelter and wind speed) = (21a) x (22a)m                                                                                                    |
| 0.45                                                                                                    |
| Calculate effective air change rate for the applicable case                                                                                                    |
| If mechanical ventilation:  0 (23                                                                                                    |
| If exhaust air heat pump using Appendix N, (23b) = (23a) x Fmv (equation (N5)), otherwise (23b) = (23a)  [23]  If balanced with heat recovery: efficiency in % allowing for in-use factor (from Table 4h) = |
| , , , , , , , , , , , , , , , , , , , ,                                                                                                    |
| a) If balanced mechanical ventilation with heat recovery (MVHR) $(24a)m = (22b)m + (23b) \times [1 - (23c) \div 100]$                                                                                       |
| b) If balanced mechanical ventilation without heat recovery (MV) (24b)m = (22b)m + (23b)                                                                                                    |
| (24b)m= 0 0 0 0 0 0 0 0 0 0 0 0 0 0 0 0 0 0 0                                                                                                    |
| c) If whole house extract ventilation or positive input ventilation from outside                                                                                                    |
| if $(22b)m < 0.5 \times (23b)$ , then $(24c) = (23b)$ ; otherwise $(24c) = (22b)m + 0.5 \times (23b)$                                                                                                    |
| (24c)m =                                                                                                    |
| d) If natural ventilation or whole house positive input ventilation from loft                                                                                                    |
| if $(22b)m = 1$ , then $(24d)m = (22b)m$ otherwise $(24d)m = 0.5 + [(22b)m^2 \times 0.5]$<br>(24d)m = 0.6                                                                                                   |
| Effective air change rate - enter (24a) or (24b) or (24c) or (24d) in box (25)                                                                                                    |
| (25)m= 0.6 0.6 0.59 0.57 0.57 0.56 0.56 0.55 0.56 0.57 0.58 0.58 (25)                                                                                                    |
|                                                                                                    |
| 3. Heat losses and heat loss parameter:  ELEMENT Gross Openings Net Area U-value A X U k-value A X k                                                                                                    |
| area (m²) m² A ,m² W/m2K (W/K) kJ/m²·K kJ/K                                                                                                    |
| Doors Type 1 2.06 x 1.1 = 2.266                                                                                                    |
| Doors Type 2 1.91 x 1.5 = 2.865                                                                                                    |
| Windows Type 1 $3.55$ $x1/[1/(1.2) + 0.04] = 4.06$ (27)                                                                                                    |
| Windows Type 2 $3.12 	 x1/[1/(1.2) + 0.04] = 3.57$ (27)                                                                                                    |
| Floor 38 × 0.17 = 6.46 75 2850 (28                                                                                                    |
| Walls 82.5 10.64 71.86 × 0.28 = 20.12 48 3449.28 (29                                                                                                    |
| Roof Type1 5.62 0 5.62 x 0.21 = 1.18 9 50.58 (30                                                                                                    |
| Roof Type2 33.37 0 33.37 x 0.11 = 3.67 9 300.33 (30                                                                                                    |
| Total area of elements, m <sup>2</sup> 159.49                                                                                                    |
| Party wall 40.36 × 0 = 0 48 1937.28 (32)                                                                                                    |
| Internal wall ** 9 1127.52 (32                                                                                                    |
| Internal floor 38 18 684 (32                                                                                                    |
| Internal ceiling 38 9 342 (32                                                                                                    |
| * for windows and roof windows, use effective window U-value calculated using formula 1/[(1/U-value)+0.04] as given in paragraph 3.2  ** include the areas on both sides of internal walls and partitions   |
| Fabric heat loss, W/K = S (A x U) $(26)(30) + (32) =$ 44.2 (33)                                                                                                    |
| Heat capacity $Cm = S(A \times k)$ ((28)(30) + (32) + (32a)(32e) = 10740.99 (34)                                                                                                    |
|                                                                                                    |

For design assessments where the details of the construction are not known precisely the indicative values of TMP in Table 1f

| nerm                                                                                                    | al bridge                                                                                                    | . O (L                                                                                                    | X T) Cal                                                                                                    | culated                                                                                                    | using Ap                                                                                                    | pendix l                                                                                                    | K                                                                                                    |                                                                                                    |                                                                            |                                                                 |                                                                                                 |                                             | 4.57    | (3 |
|----------------------------------------------------------------------------------------------------|----------------------------------------------------------------------------------------------------|----------------------------------------------------------------------------------------------------|----------------------------------------------------------------------------------------------------|----------------------------------------------------------------------------------------------------|----------------------------------------------------------------------------------------------------|----------------------------------------------------------------------------------------------------|----------------------------------------------------------------------------------------------------|----------------------------------------------------------------------------------------------------|----------------------------------------------------------------------------|-----------------------------------------------------------------|-------------------------------------------------------------------------------------------------|---------------------------------------------|---------|----|
| letails                                                                                                    | of therma                                                                                                    | al bridging                                                                                                    | are not kn                                                                                                    | own (36) =                                                                                                    | = 0.05 x (3                                                                                                    | 1)                                                                                                    |                                                                                                    |                                                                                                    |                                                                            |                                                                 |                                                                                                 |                                             |         |    |
| otal fa                                                                                                    | abric he                                                                                                    | at loss                                                                                                    |                                                                                                    |                                                                                                    |                                                                                                    |                                                                                                    |                                                                                                    |                                                                                                    | (33) +                                                                     | , ,                                                             |                                                                                                 |                                             | 48.77   | (3 |
| entila                                                                                                    | tion hea                                                                                                    | at loss ca                                                                                                    | alculated                                                                                                    | monthly                                                                                                    | у                                                                                                    |                                                                                                    |                                                                                                    |                                                                                                    | (38)m                                                                      | = 0.33 × (                                                      | 25)m x (5)                                                                                      |                                             | 1       |    |
|                                                                                                    | Jan                                                                                                    | Feb                                                                                                    | Mar                                                                                                    | Apr                                                                                                    | May                                                                                                    | Jun                                                                                                    | Jul                                                                                                    | Aug                                                                                                 | Sep                                                                        | Oct                                                             | Nov                                                                                             | Dec                                         |         |    |
| 3)m=                                                                                                    | 36.97                                                                                                    | 36.73                                                                                                    | 36.5                                                                                                    | 35.4                                                                                                    | 35.2                                                                                                    | 34.25                                                                                                    | 34.25                                                                                                    | 34.07                                                                                               | 34.61                                                                      | 35.2                                                            | 35.61                                                                                           | 36.05                                       |         | (; |
| eat tr                                                                                                    | ansfer c                                                                                                    | coefficier                                                                                                    | nt, W/K                                                                                                    |                                                                                                    | _                                                                                                    | _                                                                                                    |                                                                                                    |                                                                                                    | (39)m                                                                      | = (37) + (3                                                     | 38)m                                                                                            | -                                           | _       |    |
| 9)m=                                                                                                    | 85.73                                                                                                    | 85.5                                                                                                    | 85.26                                                                                                    | 84.17                                                                                                    | 83.97                                                                                                    | 83.01                                                                                                    | 83.01                                                                                                    | 82.84                                                                                               | 83.38                                                                      | 83.97                                                           | 84.38                                                                                           | 84.81                                       |         |    |
| eat Ic                                                                                                    | ss para                                                                                                    | meter (H                                                                                                    | HLP), W/                                                                                                    | m²K                                                                                                    |                                                                                                    |                                                                                                    |                                                                                                    |                                                                                                    |                                                                            | Average =<br>= (39)m ÷                                          | Sum(39) <sub>1.</sub> (4)                                                                       | 12 /12=                                     | 84.17   | (  |
| 0)m=                                                                                                    | 1.13                                                                                                    | 1.12                                                                                                    | 1.12                                                                                                    | 1.11                                                                                                    | 1.1                                                                                                    | 1.09                                                                                                    | 1.09                                                                                                    | 1.09                                                                                                | 1.1                                                                        | 1.1                                                             | 1.11                                                                                            | 1.12                                        |         |    |
| umbe                                                                                                    | er of day                                                                                                    | s in mor                                                                                                    | nth (Tab                                                                                                    | le 1a)                                                                                                    |                                                                                                    |                                                                                                    |                                                                                                    |                                                                                                    | ,                                                                          | Average =                                                       | Sum(40) <sub>1</sub> .                                                                          | 12 /12=                                     | 1.11    | (  |
|                                                                                                    | Jan                                                                                                    | Feb                                                                                                    | Mar                                                                                                    | Apr                                                                                                    | May                                                                                                    | Jun                                                                                                    | Jul                                                                                                    | Aug                                                                                                 | Sep                                                                        | Oct                                                             | Nov                                                                                             | Dec                                         |         |    |
| )m=                                                                                                    | 31                                                                                                    | 28                                                                                                    | 31                                                                                                    | 30                                                                                                    | 31                                                                                                    | 30                                                                                                    | 31                                                                                                    | 31                                                                                                  | 30                                                                         | 31                                                              | 30                                                                                              | 31                                          |         | (  |
|                                                                                                    |                                                                                                    |                                                                                                    |                                                                                                    |                                                                                                    |                                                                                                    |                                                                                                    |                                                                                                    |                                                                                                    |                                                                            |                                                                 |                                                                                                 |                                             |         |    |
| . Wa                                                                                                    | iter heat                                                                                                    | ting ener                                                                                                    | gy requi                                                                                                    | rement:                                                                                                    |                                                                                                    |                                                                                                    |                                                                                                    |                                                                                                    |                                                                            |                                                                 |                                                                                                 | kWh/y                                       | ear:    |    |
|                                                                                                    | رمم ممر                                                                                                    |                                                                                                    | . I                                                                                                    |                                                                                                    |                                                                                                    |                                                                                                    |                                                                                                    |                                                                                                    |                                                                            |                                                                 |                                                                                                 |                                             | 1       |    |
|                                                                                                    | iea occu                                                                                                    | ıpancy, İ                                                                                                    |                                                                                                    |                                                                                                    |                                                                                                    | 10 /T                                                                                                    | -                                                                                                    | \0\1 . 0 /                                                                                          | 1012 v (                                                                   | ΓΕΛ <sub>-</sub> 13                                             |                                                                                                 | 38                                          |         | (  |
|                                                                                                    |                                                                                                    | 9. N = 1                                                                                                    | + 1.76 x                                                                                                    | 11 - exp                                                                                                    | (-0.0003                                                                                                    | 549 X ( I i                                                                                                    | -A -13.9                                                                                                    | 1211 + 0.0                                                                                          | JUISKI                                                                     | II A - IJ.                                                      | 91                                                                                              |                                             |         |    |
| if TF                                                                                                    |                                                                                                    | 9, N = 1<br>9, N = 1                                                                                                    | + 1.76 x                                                                                                    | [1 - exp                                                                                                    | (-0.0003                                                                                                    | 349 X (11                                                                                                    | -A -13.9                                                                                                    | )2)] + 0.0                                                                                          | ) X C 1 UC                                                                 | II A - 13.                                                      | 9)                                                                                              |                                             |         |    |
| if TF<br>if TF<br>inua                                                                                                    | A > 13.9<br>A £ 13.9<br>I averag                                                                                                    | 9, N = 1<br>e hot wa                                                                                                    | ater usaç                                                                                                    | ge in litre                                                                                                    | es per da                                                                                                    | ay Vd,av                                                                                                    | erage =                                                                                                    | (25 x N)                                                                                            | + 36                                                                       |                                                                 | 90                                                                                              | 1.79                                        | ]       | (  |
| if TF<br>if TF<br>nnua<br>duce                                                                                                    | A > 13.9<br>A £ 13.9<br>I averag<br>the annua                                                                                                    | 9, N = 1<br>e hot wa<br>al average                                                                                                    | ater usaç<br>hot water                                                                                                    | ge in litre<br>usage by                                                                                                    | es per da                                                                                                    | ay Vd,av<br>Iwelling is                                                                                                    | erage =<br>designed                                                                                                  |                                                                                                    | + 36                                                                       |                                                                 | 90                                                                                              | ).79                                        |         | (  |
| if TF<br>if TF<br>inua<br><sup>duce</sup>                                                                                                    | A > 13.9<br>A £ 13.9<br>I averag<br>the annua<br>e that 125                                                                                                    | 9, N = 1<br>e hot wa<br>al average<br>litres per p                                                                                                    | ater usaç<br>hot water<br>person per                                                                                                    | ge in litre<br>usage by a<br>day (all w                                                                                                    | es per da<br>5% if the d<br>vater use, l                                                                                                    | ay Vd,av<br>Iwelling is<br>thot and co                                                                                          | erage =<br>designed<br>old)                                                                                          | (25 x N)<br>to achieve                                                                              | + 36<br>a water us                                                         | se target o                                                     | 90                                                                                              |                                             | ]<br>   | (  |
| if TF<br>if TF<br>inua<br>duce<br>t more                                                                                                    | A > 13.9 A £ 13.9 I averag the annua that 125 Jan                                                                                                    | 9, N = 1 le hot wa al average litres per p                                                                                                    | ater usag<br>hot water<br>person per<br>Mar                                                                                                    | ge in litre<br>usage by<br>day (all w<br>Apr                                                                                                    | es per da<br>5% if the d                                                                                                    | ay Vd,av<br>dwelling is<br>hot and co                                                                                           | erage =<br>designed<br>bld)<br>Jul                                                                                   | (25 x N)<br>to achieve                                                                              | + 36                                                                       |                                                                 | 90                                                                                              | .79<br>Dec                                  |         | (  |
| if TF if TF inua duce t more t wate                                                                                                    | A > 13.9 A £ 13.9 I averag the annua that 125 Jan                                                                                                    | 9, N = 1 le hot wa al average litres per p                                                                                                    | ater usag<br>hot water<br>person per<br>Mar                                                                                                    | ge in litre<br>usage by<br>day (all w<br>Apr                                                                                                    | es per da<br>5% if the d<br>vater use, l                                                                                                    | ay Vd,av<br>dwelling is<br>hot and co                                                                                           | erage =<br>designed<br>bld)<br>Jul                                                                                   | (25 x N)<br>to achieve                                                                              | + 36<br>a water us                                                         | se target o                                                     | 90                                                                                              |                                             | ]<br>]  | (  |
| if TF if TF innua iduce it more it wate                                                                                                    | A > 13.9 A £ 13.9 I averag the annua e that 125  Jan er usage ir                                                                                                    | P, N = 1 The hot was all average litres per proper litres per proper litres per prop | hot water<br>person per<br>Mar<br>day for ea                                                                                                    | ge in litre usage by day (all w Apr ach month 88.97                                                                                                    | es per da<br>5% if the d<br>vater use, I<br>May<br>Vd,m = fa<br>85.34                                                                                                    | ay Vd,av<br>twelling is<br>hot and co<br>Jun<br>ctor from                                                                       | erage = designed old)  Jul Table 1c x  81.71                                                                         | (25 x N) to achieve Aug (43) 85.34                                                                  | + 36 a water us Sep 88.97                                                  | Oct  92.6  Fotal = Su                                           | 90 Nov 96.23 m(44) <sub>112</sub> =                                                             | Dec 99.87                                   | 1089.44 |    |
| if TF if TF innua iduce it more it wate                                                                                                    | A > 13.9 A £ 13.9 I averag the annua e that 125  Jan er usage ir                                                                                                    | P, N = 1 The hot was all average litres per proper litres per proper litres per prop | hot water<br>person per<br>Mar<br>day for ea                                                                                                    | ge in litre usage by day (all w Apr ach month 88.97                                                                                                    | es per da<br>5% if the d<br>vater use, I<br>May<br>Vd,m = fa<br>85.34                                                                                                    | ay Vd,av<br>twelling is<br>hot and co<br>Jun<br>ctor from                                                                       | erage = designed old)  Jul Table 1c x  81.71                                                                         | (25 x N)<br>to achieve<br>Aug<br>(43)                                                               | + 36 a water us Sep 88.97                                                  | Oct  92.6  Fotal = Su                                           | 90 Nov 96.23 m(44) <sub>112</sub> =                                                             | Dec 99.87                                   | 1089.44 |    |
| if TF if TF inua duce t more t wate )m=                                                                                                    | A > 13.9 A £ 13.9 I averag the annua e that 125  Jan er usage ir                                                                                                    | P, N = 1 The hot was all average litres per proper litres per proper litres per prop | hot water<br>person per<br>Mar<br>day for ea                                                                                                    | ge in litre usage by day (all w Apr ach month 88.97                                                                                                    | es per da<br>5% if the d<br>vater use, I<br>May<br>Vd,m = fa<br>85.34                                                                                                    | ay Vd,av<br>twelling is<br>hot and co<br>Jun<br>ctor from                                                                       | erage = designed old)  Jul Table 1c x  81.71                                                                         | (25 x N) to achieve Aug (43) 85.34                                                                  | + 36 a water us Sep 88.97                                                  | Oct  92.6  Fotal = Su                                           | 90 Nov 96.23 m(44) <sub>112</sub> =                                                             | Dec 99.87                                   | 1089.44 |    |
| if TF if TF innua duce t more t wate i)m= ergy o                                                                                                    | A > 13.9 A £ 13.9 I average the annual of that 125  Jan er usage in  99.87  content of  148.1                                                                                                    | P, N = 1 The hot was all average litres per per per per per per per per per per                                                                                                    | Mar 92.6  used - cale                                                                                                    | ge in litre usage by day (all w Apr ach month 88.97  culated me                                                                                                    | es per da 5% if the do ater use, l  May  Vd,m = fa  85.34  onthly = 4.                                                                                                    | Ay Vd,av<br>dwelling is<br>that and co<br>Jun<br>ctor from<br>81.71<br>190 x Vd,r<br>96.48                                      | erage = designed old)  Jul Table 1c x  81.71  m x nm x L  89.41                                                      | (25 x N)<br>to achieve<br>Aug<br>(43)<br>85.34<br>07m / 3600<br>102.6                               | + 36 a water us  Sep  88.97  0 kWh/mon  103.82                             | Oct  92.6  Fotal = Su  120.99                                   | 90 Nov 96.23 m(44) <sub>112</sub> = ables 1b, 1                                                 | 99.87<br>                                   | 1089.44 |    |
| if TF if TF innua duce t more t wate  ergy (                                                                                                    | A > 13.9 A £ 13.9 I average the annual enthat 125 Jan er usage in 99.87 content of 148.1                                                                                                    | P, N = 1 The hot was all average litres per per per per per per per per per per                                                                                                    | Mar day for ea  92.6  used - calc  133.66                                                                                                    | Apr Apr ach month 88.97  culated mo 116.53                                                                                                    | es per da 5% if the d vater use, I  May  Vd,m = fa  85.34  onthly = 4.  111.81                                                                                                    | ay Vd,av liwelling is that and co  Jun ctor from  81.71  190 x Vd,r  96.48  r storage),                                         | erage = designed old)  Jul Table 1c x  81.71  m x nm x E  89.41  enter 0 in                                          | (25 x N) to achieve Aug (43) 85.34  DTm / 3600 102.6  boxes (46)                                    | + 36 a water us  Sep  88.97  0 kWh/mon  103.82                             | Oct  92.6  Fotal = Su  120.99  Fotal = Su                       | 90<br>Nov<br>96.23<br>m(44) <sub>112</sub> = ables 1b, 1<br>132.07<br>m(45) <sub>112</sub> =    | 99.87<br>= c, 1d)<br>143.42                 |         |    |
| if TF if TF if TF innua duce t more t wate t wate i)m= ergy c ergy c isi)m=                                                                                                    | A > 13.9 A £ 13.9 I average the annual of that 125  Jan er usage in 99.87  content of 148.1  taneous w                                                                                                    | P, N = 1 The hot was all average litres per per per per per per per per per per                                                                                                    | Mar 92.6  used - cale                                                                                                    | ge in litre usage by day (all w Apr ach month 88.97  culated me                                                                                                    | es per da 5% if the do ater use, l  May  Vd,m = fa  85.34  onthly = 4.                                                                                                    | Ay Vd,av<br>dwelling is<br>that and co<br>Jun<br>ctor from<br>81.71<br>190 x Vd,r<br>96.48                                      | erage = designed old)  Jul Table 1c x  81.71  m x nm x L  89.41                                                      | (25 x N)<br>to achieve<br>Aug<br>(43)<br>85.34<br>07m / 3600<br>102.6                               | + 36 a water us  Sep  88.97  0 kWh/mon  103.82                             | Oct  92.6  Fotal = Su  120.99                                   | 90 Nov 96.23 m(44) <sub>112</sub> = ables 1b, 1 132.07                                          | 99.87<br>                                   |         |    |
| if TF if TF if TF innua duce t more t wate t wate i)m= ergy ( innua nstant ant ant ant ant ant ant ant ant ant                                                                                                    | A > 13.9 A £ 13.9 I average the annual that 125 Jan 99.87 content of 148.1 taneous w 22.21 storage                                                                                                    | P, N = 1 He hot was all average litres per per per per per per per per per per                                                                                                    | Mar day for ea 133.66 ang at point 20.05                                                                                                    | ge in litre usage by day (all w  Apr ach month 88.97  culated mo 116.53  of use (no                                                                                 | es per da 5% if the day the second of the control of the control o | ay Vd,av<br>lwelling is<br>hot and co<br>Jun<br>ctor from<br>81.71<br>190 x Vd,r<br>96.48<br>r storage),                        | erage = designed old)  Jul Table 1c x  81.71  m x nm x E  89.41  enter 0 in  13.41                                   | (25 x N) to achieve  Aug (43)  85.34  DTm / 3600  102.6  boxes (46)  15.39                          | + 36 a water us  Sep  88.97  0 kWh/mor  103.82  0 to (61)  15.57           | Oct  92.6  Total = Su  120.99  Total = Su  18.15                | 90<br>Nov<br>96.23<br>m(44) <sub>112</sub> =<br>ables 1b, 1<br>132.07<br>m(45) <sub>112</sub> = | Dec 99.87 = c, 1d) 143.42 = 21.51           |         |    |
| if TF if TF if TF innua duce t more t wate t wate i)m= ergy ( innua instant innua ater orag                                                                                                    | A > 13.9 A £ 13.9 I average the annual of that 125  Jan er usage in  99.87  content of  148.1  taneous w  22.21  storage e volum                                                                                                    | P, N = 1 The hot was all average litres per per per per per per per per per per                                                                                                    | Mar day for ea  92.6  133.66  ag at point 20.05                                                                                                    | ge in litre usage by day (all w  Apr ach month  88.97  culated me 116.53  of use (no                                                                                | es per da 5% if the of vater use, I  May Vd,m = fa  85.34  onthly = 4.  111.81  o hot water  16.77                                                                                                    | ay Vd,av lwelling is hot and co  Jun ctor from  81.71  190 x Vd,i  96.48  r storage),  14.47                                    | erage = designed old)  Jul Table 1c x  81.71  m x nm x E  89.41  enter 0 in  13.41  storage                          | (25 x N) to achieve  Aug (43)  85.34  07m / 3600  102.6  boxes (46)  15.39  within sa               | + 36 a water us  Sep  88.97  0 kWh/mor  103.82  0 to (61)  15.57           | Oct  92.6  Total = Su  120.99  Total = Su  18.15                | 90<br>Nov<br>96.23<br>m(44) <sub>112</sub> =<br>ables 1b, 1<br>132.07<br>m(45) <sub>112</sub> = | 99.87<br>= c, 1d)<br>143.42                 |         |    |
| if TF if TF if TF innua duce t more t wate t wate ergy ( innua innua inn | A > 13.9 A £ 13.9 I average the annual that 125 Jan 99.87  content of 148.1  taneous w 22.21 storage e volumemunity h                                                                                                    | P, N = 1 He hot was all average litres per per per per per per per per per per                                                                                                    | Mar day for ear 92.6  133.66  ng at point 20.05  including and no tar safety water and safety water and safety water water and safety water and safety water an | ge in litre usage by day (all w Apr ach month 88.97  culated mo 116.53  of use (no 17.48  ag any so ank in dw                                                       | es per da 5% if the d vater use, I  May  Vd,m = fa  85.34  onthly = 4.  111.81  o hot water  16.77  colar or W velling, e                                                                                                    | ay Vd,av welling is that and color from 81.71  190 x Vd,r 96.48  r storage), 14.47                                              | erage = designed old)  Jul Table 1c x  81.71  89.41  enter 0 in  13.41  storage ) litres in                          | (25 x N) to achieve  Aug (43)  85.34  07m / 3600  102.6  boxes (46)  15.39  within sa               | + 36 a water us  Sep  88.97  0 kWh/mor  103.82  0 to (61)  15.57  ame vess | Oct  92.6  Total = Su  120.99  Total = Su  18.15                | 90<br>Nov<br>96.23<br>m(44) <sub>112</sub> = ables 1b, 1<br>132.07<br>m(45) <sub>112</sub> =    | Dec 99.87 = c, 1d) 143.42 = 21.51           |         |    |
| if TF if TF innua duce t more t wate t wate i)m= ergy ( innua ater orag committee herv                                                                                                    | A > 13.9 A £ 13.9 I average the annual that 125 Jan 99.87  content of 148.1  taneous w 22.21 storage e volumemunity h                                                                                                    | P, N = 1 The hot was all average litres per per per per per per per per per per                                                                                                    | Mar day for ea 92.6 used - calc 133.66 ng at point 20.05 including and no talc and talc and t | ge in litre usage by day (all w Apr ach month 88.97  culated mo 116.53  of use (no 17.48  ag any so ank in dw                                                       | es per da 5% if the d vater use, I  May  Vd,m = fa  85.34  onthly = 4.  111.81  o hot water  16.77  colar or W velling, e                                                                                                    | ay Vd,av welling is that and color from 81.71  190 x Vd,r 96.48  r storage), 14.47                                              | erage = designed old)  Jul Table 1c x  81.71  89.41  enter 0 in  13.41  storage ) litres in                          | (25 x N) to achieve  Aug (43)  85.34  07m / 3600  102.6  boxes (46)  15.39  within sa (47)          | + 36 a water us  Sep  88.97  0 kWh/mor  103.82  0 to (61)  15.57  ame vess | Oct  92.6  Total = Su  120.99  Total = Su  18.15                | 90<br>Nov<br>96.23<br>m(44) <sub>112</sub> = ables 1b, 1<br>132.07<br>m(45) <sub>112</sub> =    | Dec 99.87 = c, 1d) 143.42 = 21.51           |         |    |
| if TF if TF if TF innua duce t more t wate t wate i)m= ergy ( innua innua innu | A > 13.9 A £ 13.9 I average the annual of that 125  Jan 99.87  content of 148.1  taneous w 22.21  storage e volum munity h vise if no                                                                                                    | P, N = 1 The hot was all average litres per per per per per per per per per per                                                                                                    | Mar day for ea  92.6  133.66  130.05  including the talk of the talk of the talk of the talk of talk of talk o | ge in litre usage by day (all w  Apr ach month  88.97  culated mo  116.53  of use (no  17.48  ag any so ank in dw er (this in                                       | es per da 5% if the d vater use, I  May  Vd,m = fa  85.34  onthly = 4.  111.81  o hot water  16.77  colar or W velling, e                                                                                                    | ay Vd,av lwelling is hot and co  Jun ctor from  81.71  190 x Vd,r  96.48  r storage),  14.47  /WHRS enter 110 nstantar          | erage = designed old)  Jul Table 1c x  81.71  89.41  enter 0 in  13.41  storage 0 litres in neous co                 | (25 x N) to achieve  Aug (43)  85.34  07m / 3600  102.6  boxes (46)  15.39  within sa (47)          | + 36 a water us  Sep  88.97  0 kWh/mor  103.82  0 to (61)  15.57  ame vess | Oct  92.6  Total = Su  120.99  Total = Su  18.15                | 90<br>Nov<br>96.23<br>m(44)12 = ables 1b, 1<br>132.07<br>m(45)112 =                             | Dec 99.87 = c, 1d) 143.42 = 21.51           |         |    |
| if TF if TF innua duce t more t wate t wate i)m= ergy ( innua ater orag committee herw ater ) If m                                                                                                    | A > 13.9 A £ 13.9 I average the annual enthal 125  Jan 99.87  content of 148.1  storage e volum munity h vise if no storage nanufact                                                                                                    | P, N = 1 The hot was all average litres per per per per per per per per per per                                                                                                    | Mar  Mar  92.6  133.66  130.05  including and no tale hot water                                                                                                    | Apr Apr Ach month 88.97  culated mo 116.53  of use (no 17.48  ag any so ank in dw er (this in                                                                       | es per da 5% if the d yater use, I  May  Vd,m = fa  85.34  onthly = 4.  111.81  o hot water  16.77  olar or W yelling, e                                                                                                    | ay Vd,av lwelling is hot and co  Jun ctor from  81.71  190 x Vd,r  96.48  r storage),  14.47  /WHRS enter 110 nstantar          | erage = designed old)  Jul Table 1c x  81.71  89.41  enter 0 in  13.41  storage 0 litres in neous co                 | (25 x N) to achieve  Aug (43)  85.34  07m / 3600  102.6  boxes (46)  15.39  within sa (47)          | + 36 a water us  Sep  88.97  0 kWh/mor  103.82  0 to (61)  15.57  ame vess | Oct  92.6  Total = Su  120.99  Total = Su  18.15                | 90 Nov 96.23 m(44) <sub>112</sub> = sbles 1b, 1 132.07 m(45) <sub>112</sub> = 19.81             | Dec 99.87 = c, 1d) 143.42 = 21.51           |         |    |
| if TF if TF innua duce t more t wate t wate t wate i)m= ergy ( i)m= ater orag commater therw ater i) If m empe aergy)                                                                                                    | A > 13.9 A £ 13.9 I average the annual enthal 125  Jan 99.87  content of 148.1  storage e volum munity havise if no storage nanufact enanufact enanufact enanufact enanufact enanufact enanufact enanufact enanufact enanufact enanufact enanufact enanufact enanufact enanufact enanufact enanufact enanufact enanufact enanufact enanufact enanufact enanufact enanufact enanufact enanufact                                                                                                    | P, N = 1 The hot was all average litres per per per per per per per per per per                                                                                                    | Mar Mar Mar Mar Mar Mar Mar Mar Mar Mar                                                                                                    | Apr ach month 88.97  culated mo 116.53  of use (no 17.48  ag any so ank in dw er (this in oss facto 2b , kWh/ye                                                     | es per da 5% if the of water use, I  May Vd,m = fa  85.34  onthly = 4.  111.81  o hot water  16.77  colar or Water velling, each or is known is known is kno | ay Vd,av liwelling is hot and co  Jun ctor from 81.71  190 x Vd,r 96.48  r storage), 14.47  /WHRS enter 110 nstantar wn (kWh    | erage = designed old)  Jul Table 1c x  81.71  89.41  enter 0 in  13.41  storage 0 litres in neous con/day):          | (25 x N) to achieve  Aug (43)  85.34  07m / 3600  102.6  boxes (46)  15.39  within sa (47)          | + 36 a water us  Sep  88.97  103.82  105.57  ame vess  ers) ente           | Oct  92.6  Total = Su  120.99  Total = Su  18.15                | 90 Nov 96.23 m(44) <sub>112</sub> = ables 1b, 1 132.07 m(45) <sub>112</sub> = 19.81             | Dec 99.87 = c, 1d) 143.42 = 21.51           |         |    |
| if TF if TF innua iduce it more it wate it wate it wate is i)m= instant orag orag orag orag it mere in the rw in the rw in the | A > 13.9 A £ 13.9 I average the annual enthal 125  Jan 99.87  content of 148.1  storage enumity havise if no storage annufact enaminact enaminact | P, N = 1 The hot was all average litres per per per per per per per per per per                                                                                                    | Mar day for ea 92.6  133.66  139.05  including and no tale hot water and reclared less torage ecclared of the storage ecclared of the storage ecclared | ge in litre usage by day (all w  Apr ach month  88.97  culated me 116.53  of use (no 17.48  ag any se ank in dw er (this in oss facte 2b , kWh/ye cylinder l        | es per da 5% if the of water use, I  May  Vd,m = fa  85.34  onthly = 4.  111.81  o hot water  16.77  olar or W welling, e ncludes i  or is kno  ear loss fact                                                                                                    | ay Vd,av liwelling is hot and co  Jun ctor from  81.71  190 x Vd,r  96.48  r storage),  14.47  /WHRS enter 110 nstantar wn (kWh | rerage = designed old)  Jul Table 1c x  81.71  89.41  enter 0 in  13.41  storage 0 litres in neous con/day):  known: | (25 x N) to achieve  Aug (43)  85.34  07m / 3600  102.6  boxes (46  15.39  within sa (47) ombi boil | + 36 a water us  Sep  88.97  103.82  105.57  ame vess  ers) ente           | Oct  92.6  Total = Su  120.99  Total = Su  18.15                | 90 Nov 96.23 m(44) <sub>112</sub> = ables 1b, 1 132.07 m(45) <sub>112</sub> = 19.81             | Dec 99.87 = c, 1d) 143.42 = 21.51 0 0 0 0 0 |         |    |
| if TF if TF innua iduce it more it water is in the run iduce it more it water orage committeer if the run iduce it more it water orage it more it more | A > 13.9 A £ 13.9 I average the annual enthal 125  Jan 99.87  content of 148.1  taneous w 22.21 storage e volum munity h vise if no storage nanufact erature far y lost fromanufact atter storage                                                                                                    | P, N = 1 le hot was all average litres per litres per l | Mar day for ea 92.6  133.66  130.05  including at point water person per person per person per person per person per person per person per person per person per person per person person perso | ge in litre usage by day (all w Apr ach month 88.97  culated mo 116.53  of use (no 17.48  ag any so ank in dw er (this in oss facto 2b , kWh/ye cylinder l com Tabl | es per da 5% if the of water use, I  May Vd,m = fa  85.34  onthly = 4.  111.81  o hot water  16.77  colar or Water velling, each or is known is known is kno | ay Vd,av liwelling is hot and co  Jun ctor from  81.71  190 x Vd,r  96.48  r storage),  14.47  /WHRS enter 110 nstantar wn (kWh | rerage = designed old)  Jul Table 1c x  81.71  89.41  enter 0 in  13.41  storage 0 litres in neous con/day):  known: | (25 x N) to achieve  Aug (43)  85.34  07m / 3600  102.6  boxes (46  15.39  within sa (47) ombi boil | + 36 a water us  Sep  88.97  103.82  105.57  ame vess  ers) ente           | Oct  92.6  Total = Sunth (see Tail 120.99)  Total = Sunth 18.15 | 90 Nov 96.23 m(44) <sub>112</sub> = ables 1b, 1 132.07 m(45) <sub>112</sub> = 19.81             | Dec 99.87 = c, 1d) 143.42 = 21.51           |         |    |
| if TF if TF if TF innua iduce it more it wate it wate  | A > 13.9 A £ 13.9 I average the annual enthal 125  Jan 99.87  content of 148.1  storage e volum munity havise if no storage e annufact enanufact enanufact enanufact enanufact enanufact enanufact enanufact enanufact enanufact enanufact enanufact enanufact enanufact enanufact enanufact enanufact enanufact enanufact enanufact enanufact enanufact enanufact enanufact enanufact                                                                                                    | P, N = 1 The hot was all average litres per per per per per per per per per per                                                                                                    | Mar day for ea 92.6  133.66  130.05  includin nd no ta hot water storage eclared of factor free sections.                                                                                                    | ge in litre usage by day (all w Apr ach month 88.97  culated mo 116.53  of use (no 17.48  ag any so ank in dw er (this in oss facto 2b , kWh/ye cylinder l com Tabl | es per da 5% if the of water use, I  May  Vd,m = fa  85.34  onthly = 4.  111.81  o hot water  16.77  olar or W welling, e ncludes i  or is kno  ear loss fact                                                                                                    | ay Vd,av liwelling is hot and co  Jun ctor from  81.71  190 x Vd,r  96.48  r storage),  14.47  /WHRS enter 110 nstantar wn (kWh | rerage = designed old)  Jul Table 1c x  81.71  89.41  enter 0 in  13.41  storage 0 litres in neous con/day):  known: | (25 x N) to achieve  Aug (43)  85.34  07m / 3600  102.6  boxes (46  15.39  within sa (47) ombi boil | + 36 a water us  Sep  88.97  103.82  105.57  ame vess  ers) ente           | Oct  92.6  Total = Sunth (see Tail 120.99)  Total = Sunth 18.15 | 90 Nov 96.23 m(44) <sub>112</sub> = sbles 1b, 1 132.07 m(45) <sub>112</sub> =                   | Dec 99.87 = c, 1d) 143.42 = 21.51 0 0 0 0 0 |         |    |

| Energy lost fro                                                                                                    |                                                                                                    | •                                                                                                    | , kWh/ye                                                                                              | ear                                                                                                    |                                                                                                    |                                                                                                    | (47) x (51)                                                                                | ) x (52) x (5                                                                        | 53) =                                                                                 |                                                                             | 0                                                          |               | (54)                                         |
|----------------------------------------------------------------------------------------------------|----------------------------------------------------------------------------------------------------|----------------------------------------------------------------------------------------------------|----------------------------------------------------------------------------------------------------|----------------------------------------------------------------------------------------------------|----------------------------------------------------------------------------------------------------|----------------------------------------------------------------------------------------------------|--------------------------------------------------------------------------------------------|--------------------------------------------------------------------------------------|---------------------------------------------------------------------------------------|-----------------------------------------------------------------------------|------------------------------------------------------------|---------------|----------------------------------------------|
| Enter (50) or (                                                                                                    | , ,                                                                                                    | ,                                                                                                    |                                                                                                    |                                                                                                    |                                                                                                    |                                                                                                    | ((50) (                                                                                    | (44)                                                                                 |                                                                                       |                                                                             | 0                                                          |               | (55)                                         |
| Water storage                                                                                                    |                                                                                                    | culated f                                                                                                    |                                                                                                    | month                                                                                                    |                                                                                                    | i                                                                                                    | ((56)m = (                                                                                 | 55) × (41)r                                                                          | n<br>-                                                                                | i                                                                           | i                                                          | I             | <i>4</i>                                     |
| (56)m= 0                                                                                                    | 0                                                                                                    | 0                                                                                                    | 0                                                                                                    | 0 (56)m                                                                                                    | 0                                                                                                    | 0                                                                                                    | 0                                                                                          | 7\m (56)                                                                             | 0                                                                                     | 0                                                                           | 0                                                          | i   1         | (56)                                         |
| If cylinder contains                                                                                                    |                                                                                                    |                                                                                                    |                                                                                                    |                                                                                                    |                                                                                                    |                                                                                                    |                                                                                            | 1                                                                                    |                                                                                       |                                                                             | 1                                                          | IX IT         |                                              |
| (57)m= 0                                                                                                    | 0                                                                                                    | 0                                                                                                    | 0                                                                                                    | 0                                                                                                    | 0                                                                                                    | 0                                                                                                    | 0                                                                                          | 0                                                                                    | 0                                                                                     | 0                                                                           | 0                                                          |               | (57)                                         |
| Primary circuit                                                                                                    |                                                                                                    |                                                                                                    |                                                                                                    |                                                                                                    |                                                                                                    |                                                                                                    |                                                                                            |                                                                                      |                                                                                       |                                                                             | 0                                                          |               | (58)                                         |
| Primary circuit                                                                                                    |                                                                                                    |                                                                                                    |                                                                                                    | •                                                                                                    | •                                                                                                    | ` '                                                                                                    | , ,                                                                                        |                                                                                      |                                                                                       |                                                                             |                                                            |               |                                              |
| (modified by                                                                                                    |                                                                                                    |                                                                                                    |                                                                                                    |                                                                                                    |                                                                                                    |                                                                                                    |                                                                                            | <del></del>                                                                          |                                                                                       | <del></del>                                                                 |                                                            | ı             | (EO)                                         |
| (59)m= 0                                                                                                    | 0                                                                                                    | 0                                                                                                    | 0                                                                                                    | 0                                                                                                    | 0                                                                                                    | 0                                                                                                    | 0                                                                                          | 0                                                                                    | 0                                                                                     | 0                                                                           | 0                                                          |               | (59)                                         |
| Combi loss cal                                                                                                    | culated                                                                                                    | for each                                                                                                    | month (                                                                                               | (61)m =                                                                                                    | (60) ÷ 36                                                                                             | 65 × (41)                                                                                                | )m                                                                                         |                                                                                      |                                                                                       |                                                                             |                                                            |               |                                              |
| (61)m= 14.11                                                                                                    | 12.72                                                                                                    | 14.05                                                                                                    | 13.56                                                                                                 | 13.99                                                                                                    | 13.5                                                                                                  | 13.93                                                                                                    | 13.97                                                                                      | 13.53                                                                                | 14.03                                                                                 | 13.62                                                                       | 14.1                                                       |               | (61)                                         |
| Total heat requ                                                                                                    | uired for                                                                                                    | water he                                                                                                    | eating ca                                                                                             | alculated                                                                                                    | for eac                                                                                               | h month                                                                                                  | (62)m =                                                                                    | 0.85 × (                                                                             | 45)m +                                                                                | (46)m +                                                                     | (57)m +                                                    | (59)m + (61)m |                                              |
| (62)m= 162.21                                                                                                    | 142.25                                                                                                    | 147.71                                                                                                    | 130.09                                                                                                | 125.8                                                                                                    | 109.99                                                                                                | 103.34                                                                                                   | 116.56                                                                                     | 117.36                                                                               | 135.02                                                                                | 145.69                                                                      | 157.52                                                     |               | (62)                                         |
| Solar DHW input of                                                                                                    | alculated                                                                                                    | using App                                                                                                    | endix G oı                                                                                            | Appendix                                                                                                    | H (negati                                                                                             | ve quantity                                                                                              | v) (enter '0                                                                               | ' if no sola                                                                         | r contribut                                                                           | ion to wate                                                                 | er heating)                                                |               |                                              |
| (add additional                                                                                                    | lines if                                                                                                    | FGHRS                                                                                                    | and/or \                                                                                              | WWHRS                                                                                                    | applies                                                                                               | , see Ap                                                                                                 | pendix (                                                                                   | 3)                                                                                   |                                                                                       |                                                                             |                                                            |               |                                              |
| (63)m= 0                                                                                                    | 0                                                                                                    | 0                                                                                                    | 0                                                                                                    | 0                                                                                                    | 0                                                                                                    | 0                                                                                                    | 0                                                                                          | 0                                                                                    | 0                                                                                     | 0                                                                           | 0                                                          |               | (63)                                         |
| Output from wa                                                                                                    | ater hea                                                                                                    | ter                                                                                                    |                                                                                                    |                                                                                                    |                                                                                                    |                                                                                                    |                                                                                            |                                                                                      |                                                                                       |                                                                             |                                                            |               |                                              |
| (64)m= 162.21                                                                                                    | 142.25                                                                                                    | 147.71                                                                                                    | 130.09                                                                                                | 125.8                                                                                                    | 109.99                                                                                                | 103.34                                                                                                   | 116.56                                                                                     | 117.36                                                                               | 135.02                                                                                | 145.69                                                                      | 157.52                                                     |               | _                                            |
| Output from water heater (annual) <sub>112</sub> 1593.54 (64)                                                                                                    |                                                                                                    |                                                                                                    |                                                                                                    |                                                                                                    |                                                                                                    |                                                                                                    |                                                                                            |                                                                                      | (64)                                                                                  |                                                                             |                                                            |               |                                              |
| Heat gains fror                                                                                                    | n water                                                                                                    | heating                                                                                                    | k\/\/h/m/                                                                                             | anth 0 2                                                                                                    | 5 ′ [0 85                                                                                             | v (45)m                                                                                                  | . (61)~                                                                                    | 1 . 0 0 .                                                                            | . [/40\                                                                               | . (E7)m                                                                     | . (E0)m                                                    | 1             |                                              |
| 3                                                                                                    |                                                                                                    | nouting,                                                                                                    | KVVII/III                                                                                             | JIIIII 0.20                                                                                                    | ა [0.00                                                                                               | × (43)111                                                                                                | + (61)11                                                                                   | ıj + U.6 x                                                                           | (46)m                                                                                 | + (57)111                                                                   | + (59)111                                                  | ]             |                                              |
| (65)m= 52.77                                                                                                    | 46.25                                                                                                    | 47.96                                                                                                    | 42.14                                                                                                 | 40.67                                                                                                    | 35.46                                                                                                 | 33.21                                                                                                    | 37.6                                                                                       | 37.9                                                                                 | 43.74                                                                                 | + (57)111<br>47.32                                                          | + (59)III                                                  | ]             | (65)                                         |
|                                                                                                    | 46.25                                                                                                    | 47.96                                                                                                    | 42.14                                                                                                 | 40.67                                                                                                    | 35.46                                                                                                 | 33.21                                                                                                    | 37.6                                                                                       | 37.9                                                                                 | 43.74                                                                                 | 47.32                                                                       | 51.21                                                      |               | (65)                                         |
| (65)m= 52.77                                                                                                    | 46.25<br>n in calc                                                                                                    | 47.96<br>culation o                                                                                                    | 42.14<br>of (65)m                                                                                     | 40.67<br>only if c                                                                                                    | 35.46                                                                                                 | 33.21                                                                                                    | 37.6                                                                                       | 37.9                                                                                 | 43.74                                                                                 | 47.32                                                                       | 51.21                                                      |               | (65)                                         |
| (65)m= 52.77<br>include (57)r<br>5. Internal ga                                                                                                    | 46.25<br>m in calc<br>ins (see                                                                                                    | 47.96 culation of Table 5                                                                                                    | 42.14<br>of (65)m<br>and 5a                                                                           | 40.67<br>only if c                                                                                                    | 35.46                                                                                                 | 33.21                                                                                                    | 37.6                                                                                       | 37.9                                                                                 | 43.74                                                                                 | 47.32                                                                       | 51.21                                                      |               | (65)                                         |
| (65)m= 52.77<br>include (57)r                                                                                                    | 46.25<br>m in calc<br>ins (see                                                                                                    | 47.96 culation of Table 5                                                                                                    | 42.14<br>of (65)m<br>and 5a                                                                           | 40.67<br>only if c                                                                                                    | 35.46                                                                                                 | 33.21                                                                                                    | 37.6                                                                                       | 37.9                                                                                 | 43.74                                                                                 | 47.32                                                                       | 51.21                                                      |               | (65)                                         |
| include (57)r  5. Internal ga  Metabolic gain                                                                                                    | 46.25<br>m in calc<br>ins (see<br>s (Table                                                                                                    | 47.96 culation of Table 5                                                                                                    | 42.14<br>of (65)m<br>and 5a                                                                           | 40.67<br>only if c                                                                                                    | 35.46<br>ylinder i                                                                                    | 33.21<br>s in the c                                                                                      | 37.6<br>dwelling                                                                           | 37.9<br>or hot w                                                                     | 43.74<br>ater is fr                                                                   | 47.32<br>om com                                                             | 51.21<br>munity h                                          |               | (65)                                         |
| include (57)r  5. Internal ga  Metabolic gain  Jan  (66)m= 142.96                                                                                                    | 46.25 m in calcoins (see S (Table Feb 142.96                                                                                                    | 47.96 culation of Table 5 a 5), Wat Mar 142.96                                                                                                    | 42.14 of (65)m of and 5a ts Apr 142.96                                                                | 40.67 only if c : May 142.96                                                                                                    | 35.46<br>ylinder is<br>Jun<br>142.96                                                                  | 33.21<br>s in the c                                                                                      | 37.6<br>dwelling<br>Aug<br>142.96                                                          | 37.9<br>or hot w<br>Sep<br>142.96                                                    | 43.74 ater is fr                                                                      | 47.32<br>om com                                                             | 51.21<br>munity h                                          |               |                                              |
| include (57)r  5. Internal ga  Metabolic gain  Jan                                                                                                    | 46.25 m in calcoins (see S (Table Feb 142.96                                                                                                    | 47.96 culation of Table 5 a 5), Wat Mar 142.96                                                                                                    | 42.14 of (65)m of and 5a ts Apr 142.96                                                                | 40.67 only if c : May 142.96                                                                                                    | 35.46 ylinder is Jun 142.96                                                                           | 33.21<br>s in the c                                                                                      | 37.6<br>dwelling<br>Aug<br>142.96                                                          | 37.9<br>or hot w<br>Sep<br>142.96                                                    | 43.74 ater is fr                                                                      | 47.32<br>om com                                                             | 51.21<br>munity h                                          |               |                                              |
| include (57)r  5. Internal ga  Metabolic gain  Jan  (66)m= 142.96  Lighting gains  (67)m= 52.87                                                                                                    | 46.25 m in calculatins (see S (Table Feb 142.96) (calculate 46.96)                                                                                                    | 47.96 culation of the Table 5 to 142.96 ted in Ap 38.19                                                                                                    | 42.14 of (65)m 6 and 5a ts Apr 142.96 oppendix 28.91                                                  | 40.67 only if c : May 142.96 L, equati 21.61                                                                                                    | 35.46<br>ylinder is<br>Jun<br>142.96<br>ion L9 of                                                     | 33.21 s in the c  Jul 142.96 r L9a), a 19.72                                                             | 37.6 dwelling  Aug 142.96 lso see 25.63                                                    | 37.9<br>or hot w<br>Sep<br>142.96<br>Table 5                                         | 43.74 ater is fr Oct 142.96                                                           | 47.32<br>om com<br>Nov<br>142.96                                            | 51.21<br>munity h                                          |               | (66)                                         |
| include (57)r  5. Internal ga  Metabolic gain  Jan  (66)m= 142.96  Lighting gains                                                                                                    | 46.25 m in calculatins (see S (Table Feb 142.96) (calculate 46.96)                                                                                                    | 47.96 culation of the Table 5 to 142.96 ted in Ap 38.19                                                                                                    | 42.14 of (65)m 6 and 5a ts Apr 142.96 oppendix 28.91                                                  | 40.67 only if c : May 142.96 L, equati 21.61                                                                                                    | 35.46<br>ylinder is<br>Jun<br>142.96<br>ion L9 of                                                     | 33.21 s in the c  Jul 142.96 r L9a), a 19.72                                                             | 37.6 dwelling  Aug 142.96 lso see 25.63                                                    | 37.9<br>or hot w<br>Sep<br>142.96<br>Table 5                                         | 43.74 ater is fr Oct 142.96                                                           | 47.32<br>om com<br>Nov<br>142.96                                            | 51.21<br>munity h                                          |               | (66)                                         |
| include (57)r  5. Internal ga  Metabolic gain  Jan  (66)m= 142.96  Lighting gains  (67)m= 52.87  Appliances gai  (68)m= 314.74                                                                                                    | 46.25 m in calcolors (see S (Table Feb 142.96) (calculat 46.96) ns (calculat 318.01)                                                                                                    | 47.96 culation of Table 5 Mar 142.96 ted in Ap 38.19 ulated in 309.78                                                                                                    | 42.14 of (65)m and 5a ts Apr 142.96 opendix 28.91 Appendix 292.26                                     | 40.67 only if c :  May 142.96 L, equati 21.61 dix L, equali 270.14                                                                                                    | Jun<br>142.96<br>ion L9 of<br>18.25<br>uation L                                                       | 33.21 s in the of  Jul 142.96 r L9a), a 19.72 13 or L1: 235.47                                           | 37.6<br>dwelling<br>Aug<br>142.96<br>lso see<br>25.63<br>3a), also<br>232.2                | 37.9<br>or hot w<br>Sep<br>142.96<br>Table 5<br>34.4<br>o see Tal<br>240.43          | 43.74  ater is fr  Oct 142.96  43.68  ble 5 257.95                                    | 47.32<br>om com<br>Nov<br>142.96                                            | 51.21<br>munity h<br>Dec<br>142.96                         |               | (66)<br>(67)                                 |
| include (57)r  5. Internal ga  Metabolic gain  Jan  (66)m= 142.96  Lighting gains  (67)m= 52.87  Appliances gai                                                                                                    | 46.25 m in calcolors (see S (Table Feb 142.96) (calculat 46.96) ns (calculat 318.01)                                                                                                    | 47.96 culation of Table 5 Mar 142.96 ted in Ap 38.19 ulated in 309.78                                                                                                    | 42.14 of (65)m and 5a ts Apr 142.96 opendix 28.91 Appendix 292.26                                     | 40.67 only if c :  May 142.96 L, equati 21.61 dix L, equali 270.14                                                                                                    | Jun<br>142.96<br>ion L9 of<br>18.25<br>uation L                                                       | 33.21 s in the of  Jul 142.96 r L9a), a 19.72 13 or L1: 235.47                                           | 37.6<br>dwelling<br>Aug<br>142.96<br>lso see<br>25.63<br>3a), also<br>232.2                | 37.9<br>or hot w<br>Sep<br>142.96<br>Table 5<br>34.4<br>o see Tal<br>240.43          | 43.74  ater is fr  Oct 142.96  43.68  ble 5 257.95                                    | 47.32<br>om com<br>Nov<br>142.96                                            | 51.21<br>munity h<br>Dec<br>142.96                         |               | (66)<br>(67)                                 |
| include (57)r  5. Internal ga  Metabolic gain  Jan  (66)m= 142.96  Lighting gains  (67)m= 52.87  Appliances gai  (68)m= 314.74  Cooking gains  (69)m= 51.68                                                                                                    | 46.25 m in calculatins (see s (Table Feb 142.96) (calculatins (calculatins (calcula | 47.96 culation of Table 5 5), Wat Mar 142.96 ted in Ap 38.19 ulated in 309.78 ted in Ap 51.68                                                                                                    | 42.14 of (65)m 6 and 5a ts Apr 142.96 opendix 28.91 Append 292.26 opendix 51.68                       | 40.67 only if c ):  May 142.96 L, equati 21.61 dix L, equati 270.14 L, equat                                                                                                    | 35.46 ylinder is  Jun 142.96 ion L9 of 18.25 uation L 249.35 ion L15                                  | 33.21 s in the of  Jul 142.96 r L9a), a 19.72 13 or L12 235.47 or L15a)                                  | 37.6 dwelling  Aug 142.96 lso see 25.63 3a), also 232.2 , also se                          | 37.9 or hot w  Sep 142.96 Table 5 34.4 o see Table 240.43 ee Table                   | 43.74  ater is fr  Oct  142.96  43.68  ole 5  257.95  5                               | 47.32<br>om com<br>Nov<br>142.96<br>50.98                                   | 51.21<br>munity h<br>Dec<br>142.96<br>54.34                |               | (66)<br>(67)<br>(68)                         |
| include (57)r  include (57)r  5. Internal ga  Metabolic gain  Jan  (66)m= 142.96  Lighting gains  (67)m= 52.87  Appliances gai  (68)m= 314.74  Cooking gains  (69)m= 51.68  Pumps and far                                                                                      | 46.25 m in calculatins (see s (Table Feb 142.96) (calculatins (calculatins (calcula | 47.96 culation of Table 5 5), Wat Mar 142.96 ted in Ap 38.19 ulated in 309.78 ted in Ap 51.68                                                                                                    | 42.14 of (65)m and 5a ts Apr 142.96 opendix 28.91 Append 292.26 opendix 51.68                         | 40.67 only if c ):  May 142.96 L, equati 21.61 dix L, equ 270.14 L, equat 51.68                                                                                                    | Jun<br>142.96<br>ion L9 of<br>18.25<br>uation L<br>249.35<br>ion L15<br>51.68                         | 33.21 s in the of  Jul 142.96 r L9a), a 19.72 13 or L12 235.47 or L15a)                                  | 37.6<br>dwelling<br>142.96<br>lso see<br>25.63<br>3a), also<br>232.2<br>, also se<br>51.68 | 37.9 or hot w  Sep 142.96 Table 5 34.4 o see Tal 240.43 ee Table 51.68               | 43.74  ater is fr  Oct 142.96  43.68  ble 5 257.95  5 51.68                           | 47.32<br>om com<br>Nov<br>142.96<br>50.98<br>280.07                         | 51.21 munity h  Dec 142.96  54.34  300.86                  |               | (66)<br>(67)<br>(68)                         |
| include (57)r  include (57)r  5. Internal ga  Metabolic gain  Jan  (66)m= 142.96  Lighting gains  (67)m= 52.87  Appliances gai  (68)m= 314.74  Cooking gains  (69)m= 51.68  Pumps and far  (70)m= 3                                                                            | 46.25 m in calculatins (see S (Table Feb 142.96) (calculatins (calculatins) (calculatins) (calculati | 47.96 culation of the Table 5 culation of the Table 5  | 42.14 of (65)m and 5a ts Apr 142.96 opendix 28.91 Append 292.26 opendix 51.68 5a) 3                   | 40.67 only if control only if control only if | Jun<br>142.96<br>ion L9 o<br>18.25<br>uation L<br>249.35<br>ion L15<br>51.68                          | 33.21 s in the of  Jul 142.96 r L9a), a 19.72 13 or L1: 235.47 or L15a) 51.68                            | 37.6 dwelling  Aug 142.96 lso see 25.63 3a), also 232.2 , also se                          | 37.9 or hot w  Sep 142.96 Table 5 34.4 o see Table 240.43 ee Table                   | 43.74  ater is fr  Oct  142.96  43.68  ole 5  257.95  5                               | 47.32<br>om com<br>Nov<br>142.96<br>50.98                                   | 51.21<br>munity h<br>Dec<br>142.96<br>54.34                |               | (66)<br>(67)<br>(68)<br>(69)                 |
| include (57)r  include (57)r  5. Internal ga  Metabolic gain  Jan  (66)m= 142.96  Lighting gains  (67)m= 52.87  Appliances gai  (68)m= 314.74  Cooking gains  (69)m= 51.68  Pumps and far  (70)m= 3  Losses e.g. ev                                                            | 46.25 m in calconins (see s (Table Feb 142.96) (calculate 46.96) ms (calculate 151.68) ms gains 3 aporatio                                                                                                    | 47.96 culation of Table 5 5), Wat Mar 142.96 ted in Ap 38.19 ulated in 309.78 ted in Ap 51.68 (Table 5                                                                                                    | 42.14 of (65)m and 5a ts Apr 142.96 opendix 28.91 Appendix 292.26 opendix 51.68 5a) 3 tive valu       | 40.67 only if c ):  May 142.96 L, equati 21.61 dix L, equ 270.14 L, equat 51.68  3 es) (Tab                                                                                                    | 35.46  ylinder is  Jun 142.96 ion L9 of 18.25  uation L 249.35 ion L15 51.68  3 le 5)                 | 33.21 s in the of  Jul 142.96 r L9a), a 19.72 13 or L1. 235.47 or L15a) 51.68                            | 37.6 dwelling  Aug 142.96 lso see 25.63 3a), also 232.2 , also se 51.68                    | 37.9 or hot w  Sep 142.96 Table 5 34.4 o see Tal 240.43 ee Table 51.68               | 43.74  ater is fr  Oct 142.96  43.68  ole 5 257.95  5 51.68                           | 47.32<br>om com<br>Nov<br>142.96<br>50.98<br>280.07                         | 51.21 munity h  Dec 142.96  54.34  300.86                  |               | (66)<br>(67)<br>(68)<br>(69)<br>(70)         |
| include (57)r  include (57)r  5. Internal ga  Metabolic gain  Jan  (66)m= 142.96  Lighting gains  (67)m= 52.87  Appliances gai  (68)m= 314.74  Cooking gains  (69)m= 51.68  Pumps and far  (70)m= 3  Losses e.g. ev  (71)m= -95.3                                              | 46.25 m in calculatins (see s (Table Feb 142.96) (calculatins (calculatins (calculatins 18.01) (calculatins gains 3) aporatio -95.3                                                                                                    | 47.96 culation of the Table 5 culation of the Table 5 culation of the Table 5 culation of the Table 5 culation of the Table 5 culated in April 142.96 ted in April 142.96 ted in April 142 | 42.14 of (65)m and 5a ts Apr 142.96 opendix 28.91 Append 292.26 opendix 51.68 5a) 3                   | 40.67 only if control only if control only if | Jun<br>142.96<br>ion L9 o<br>18.25<br>uation L<br>249.35<br>ion L15<br>51.68                          | 33.21 s in the of  Jul 142.96 r L9a), a 19.72 13 or L1: 235.47 or L15a) 51.68                            | 37.6<br>dwelling<br>142.96<br>lso see<br>25.63<br>3a), also<br>232.2<br>, also se<br>51.68 | 37.9 or hot w  Sep 142.96 Table 5 34.4 o see Tal 240.43 ee Table 51.68               | 43.74  ater is fr  Oct 142.96  43.68  ble 5 257.95  5 51.68                           | 47.32<br>om com<br>Nov<br>142.96<br>50.98<br>280.07                         | 51.21 munity h  Dec 142.96  54.34  300.86                  |               | (66)<br>(67)<br>(68)<br>(69)                 |
| include (57)r  include (57)r  5. Internal ga  Metabolic gain  Jan  (66)m= 142.96  Lighting gains  (67)m= 52.87  Appliances gai  (68)m= 314.74  Cooking gains  (69)m= 51.68  Pumps and far  (70)m= 3  Losses e.g. ev  (71)m= -95.3  Water heating                               | 46.25 m in calculatins (see s (Table Feb 142.96) (calculatins (calculatins) (calculatins) (calculati | 47.96 culation of the Table 5 culation of the Table 5 culation of the Table 5 culation of the Table 5 culation of the Table 5 culated in April 142.96 ted in April 142.96 ted in April 142.96 ted in April 142.96 ted in April 142.96 ted in April 142.96 culated in April 142.96 culated in April 142.96 culated in April 142.96 culated in April 142.96 culation of the Table 5 culation of the Table 5 culation of the Tabl | 42.14 of (65)m and 5a ts Apr 142.96 opendix 28.91 Append 292.26 opendix 51.68 5a) 3 tive valu -95.3   | 40.67 only if c ):  May 142.96 L, equati 21.61 dix L, equ 270.14 L, equat 51.68  3 es) (Tab                                                                                                    | Jun<br>142.96<br>ion L9 of<br>18.25<br>uation L<br>249.35<br>ion L15<br>51.68<br>3<br>le 5)<br>-95.3  | 33.21 s in the of  Jul 142.96 r L9a), a 19.72 13 or L12 235.47 or L15a) 51.68                            | 37.6 dwelling  Aug 142.96 lso see 25.63 3a), also 232.2 , also se 51.68                    | 37.9 or hot w  Sep 142.96 Table 5 34.4 o see Table 240.43 ee Table 51.68  3 -95.3    | 43.74 ater is fr  Oct 142.96  43.68 ole 5 257.95 5 51.68                              | 47.32<br>om com<br>Nov<br>142.96<br>50.98<br>280.07<br>51.68                | 51.21 munity h  Dec 142.96  54.34  300.86  51.68           |               | (66)<br>(67)<br>(68)<br>(69)<br>(70)<br>(71) |
| include (57)r  include (57)r  5. Internal ga  Metabolic gain  Jan  (66)m= 142.96  Lighting gains  (67)m= 52.87  Appliances gai  (68)m= 314.74  Cooking gains  (69)m= 51.68  Pumps and far  (70)m= 3  Losses e.g. ev  (71)m= -95.3  Water heating  (72)m= 70.93                 | 46.25 m in calcolors (see S (Table Feb 142.96) (calculat 46.96) ns (calculat 51.68) ns gains 3 aporatio -95.3 gains (T 68.82                                                                                                    | 47.96 culation of the Table 5 5), Wat Mar 142.96 ted in Ap 38.19 ulated in 309.78 ted in Ap 51.68 (Table 5 3 an (negation -95.3) fable 5) 64.46                                                                                                    | 42.14 of (65)m and 5a ts Apr 142.96 opendix 28.91 Appendix 292.26 opendix 51.68 5a) 3 tive valu       | 40.67 only if c ):  May 142.96 L, equati 21.61 dix L, equ 270.14 L, equat 51.68  3 es) (Tab                                                                                                    | 35.46  ylinder is  Jun 142.96 ion L9 of 18.25  uation L 249.35 ion L15 51.68  3 le 5) -95.3           | 33.21 s in the of  Jul 142.96 r L9a), a 19.72 13 or L1: 235.47 or L15a) 51.68  3  -95.3                  | 37.6 dwelling  Aug 142.96 lso see 25.63 3a), also 232.2 , also se 51.68  3  -95.3          | 37.9 or hot w  Sep 142.96 Table 5 34.4 o see Tal 240.43 ee Table 51.68  3 -95.3      | 43.74  ater is fr  Oct 142.96  43.68  ble 5 257.95  51.68  3  -95.3                   | 47.32<br>om com<br>Nov<br>142.96<br>50.98<br>280.07<br>51.68<br>3           | 51.21 munity h  Dec 142.96  54.34  300.86  51.68  3  -95.3 |               | (66)<br>(67)<br>(68)<br>(69)<br>(70)         |
| include (57)r  include (57)r  5. Internal ga  Metabolic gain  Jan  (66)m= 142.96  Lighting gains  (67)m= 52.87  Appliances gai  (68)m= 314.74  Cooking gains  (69)m= 51.68  Pumps and far  (70)m= 3  Losses e.g. ev  (71)m= -95.3  Water heating  (72)m= 70.93  Total internal | 46.25 m in calc lins (see s (Table Feb 142.96 (calculat 46.96 ns (calc 318.01 (calculat 51.68 ns gains 3 aporatio -95.3 gains (T 68.82 gains =                                                                                                    | 47.96 culation of the Table 5 culation of the Table 5  | 42.14 of (65)m and 5a ts Apr 142.96 opendix 28.91 Appendix 292.26 opendix 51.68 5a) 3 tive valu -95.3 | 40.67 only if c ):  May 142.96 L, equati 21.61 dix L, equ 270.14 L, equat 51.68  3 es) (Tab -95.3                                                                                                    | 35.46 ylinder is  Jun 142.96 fon L9 of 18.25 uation L 249.35 fon L15 51.68  3 le 5) -95.3  49.25 (66) | 33.21 s in the of  Jul 142.96 r L9a), a 19.72 13 or L1: 235.47 or L15a) 51.68  3  -95.3  44.64 m + (67)m | 37.6 dwelling  Aug 142.96 lso see 25.63 3a), also 232.2 d, also se 51.68  3 -95.3          | 37.9 or hot w  Sep 142.96 Table 5 34.4 o see Table 51.68  3 -95.3  52.64 + (69)m + ( | 43.74  ater is fr  Oct 142.96  43.68  ole 5 257.95  51.68  3  -95.3  58.79  70)m + (7 | 47.32 om com  Nov 142.96  50.98  280.07  51.68  3  -95.3  65.72  1)m + (72) | 51.21 munity h  Dec 142.96  54.34  300.86  51.68  3  -95.3 |               | (66)<br>(67)<br>(68)<br>(69)<br>(70)<br>(71) |
| include (57)r include (57)r 5. Internal ga  Metabolic gain Jan (66)m= 142.96 Lighting gains (67)m= 52.87 Appliances gai (68)m= 314.74 Cooking gains (69)m= 51.68 Pumps and far (70)m= 3 Losses e.g. ev (71)m= -95.3 Water heating (72)m= 70.93                                 | 46.25 m in calconins (see s (Table Feb 142.96) (calculat 46.96) ns (calculat 51.68) ns gains 3 aporatio -95.3 gains (T 68.82) gains = 536.12                                                                                                    | 47.96 culation of the Table 5 5), Wat Mar 142.96 ted in Ap 38.19 ulated in 309.78 ted in Ap 51.68 (Table 5 3 an (negation -95.3) fable 5) 64.46                                                                                                    | 42.14 of (65)m and 5a ts Apr 142.96 opendix 28.91 Append 292.26 opendix 51.68 5a) 3 tive valu -95.3   | 40.67 only if c ):  May 142.96 L, equati 21.61 dix L, equ 270.14 L, equat 51.68  3 es) (Tab                                                                                                    | 35.46  ylinder is  Jun 142.96 ion L9 of 18.25  uation L 249.35 ion L15 51.68  3 le 5) -95.3           | 33.21 s in the of  Jul 142.96 r L9a), a 19.72 13 or L1: 235.47 or L15a) 51.68  3  -95.3                  | 37.6 dwelling  Aug 142.96 lso see 25.63 3a), also 232.2 d, also se 51.68  3  -95.3         | 37.9 or hot w  Sep 142.96 Table 5 34.4 o see Tal 240.43 ee Table 51.68  3 -95.3      | 43.74  ater is fr  Oct 142.96  43.68  ble 5 257.95  51.68  3  -95.3                   | 47.32<br>om com<br>Nov<br>142.96<br>50.98<br>280.07<br>51.68<br>3           | 51.21 munity h  Dec 142.96  54.34  300.86  51.68  3  -95.3 |               | (66)<br>(67)<br>(68)<br>(69)<br>(70)<br>(71) |

Stroma FSAP 2012 Version: 1.0.5.33 (SAP 9.92) - http://www.stroma.com

Solar gains are calculated using solar flux from Table 6a and associated equations to convert to the applicable orientation.

|                               | ccess Facto<br>able 6d | or             | Area<br>m²         |                  |                | Flu<br>Tal      | x<br>ole 6a               |              |              | g_<br>able 6b |                              | FF<br>Table 6c |      |     | Gains<br>(W) |      |
|-------------------------------|------------------------|----------------|--------------------|------------------|----------------|-----------------|---------------------------|--------------|--------------|---------------|------------------------------|----------------|------|-----|--------------|------|
| Northeast <sub>0.9x</sub>     | 0.77                   | x              | 3.5                | 5                | X              | 1               | 1.28                      | x            |              | 0.76          | x                            | 0.7            |      | =   | 14.77        | (75) |
| Northeast <sub>0.9x</sub>     | 0.77                   | x              | 3.5                | 5                | x              | 2               | 2.97                      | x            |              | 0.76          | x                            | 0.7            |      | =   | 30.06        | (75) |
| Northeast <sub>0.9x</sub>     | 0.77                   | X              | 3.5                | 5                | x              | 4               | 1.38                      | x            |              | 0.76          | x                            | 0.7            |      | =   | 54.16        | (75) |
| Northeast <sub>0.9x</sub>     | 0.77                   | X              | 3.5                | 5                | x              | 6               | 7.96                      | x            |              | 0.76          | x                            | 0.7            |      | = [ | 88.94        | (75) |
| Northeast <sub>0.9x</sub>     | 0.77                   | X              | 3.5                | 5                | x              | 9               | 1.35                      | x            |              | 0.76          | X                            | 0.7            |      | = [ | 119.55       | (75) |
| Northeast <sub>0.9x</sub>     | 0.77                   | X              | 3.5                | 5                | x              | 9               | 7.38                      | x            |              | 0.76          | X                            | 0.7            |      | =   | 127.46       | (75) |
| Northeast <sub>0.9x</sub>     | 0.77                   | X              | 3.5                | 5                | x              | 9               | 91.1                      | x            |              | 0.76          | X                            | 0.7            |      | = [ | 119.23       | (75) |
| Northeast <sub>0.9x</sub>     | 0.77                   | X              | 3.5                | 5                | x              | 7               | 2.63                      | x            |              | 0.76          | X                            | 0.7            |      | = [ | 95.05        | (75) |
| Northeast <sub>0.9x</sub>     | 0.77                   | X              | 3.5                | 5                | x              | 5               | 0.42                      | x            |              | 0.76          | X                            | 0.7            |      | = [ | 65.99        | (75) |
| Northeast <sub>0.9x</sub>     | 0.77                   | x              | 3.5                | 5                | x              | 2               | 8.07                      | x            |              | 0.76          | ×                            | 0.7            |      | =   | 36.73        | (75) |
| Northeast <sub>0.9x</sub>     | 0.77                   | X              | 3.5                | 5                | x              | _               | 14.2                      | x            |              | 0.76          | x                            | 0.7            |      | =   | 18.58        | (75) |
| Northeast <sub>0.9x</sub>     | 0.77                   | X              | 3.5                | 5                | x              | 9               | 9.21                      | x            |              | 0.76          | X                            | 0.7            |      | =   | 12.06        | (75) |
| Southwest <sub>0.9x</sub>     | 0.77                   | X              | 3.1                | 2                | x              | 3               | 6.79                      | ĺ            |              | 0.76          | x                            | 0.7            |      | =   | 42.32        | (79) |
| Southwest <sub>0.9x</sub>     | 0.77                   | x              | 3.1                | 2                | x              | 6               | 2.67                      | ĺ            |              | 0.76          | x                            | 0.7            |      | =   | 72.09        | (79) |
| Southwest <sub>0.9x</sub>     | 0.77                   | X              | 3.1                | 2                | x              | 8               | 5.75                      | ĺ            |              | 0.76          | x                            | 0.7            |      | =   | 98.64        | (79) |
| Southwest <sub>0.9x</sub>     | 0.77                   | X              | 3.1                | 2                | x              | 10              | 06.25                     | ĺ            |              | 0.76          | x                            | 0.7            |      | =   | 122.22       | (79) |
| Southwest <sub>0.9x</sub>     | 0.77                   | X              | 3.1                | 2                | x              | 1               | 19.01                     | ĺ            |              | 0.76          | X                            | 0.7            |      | =   | 136.89       | (79) |
| Southwest <sub>0.9x</sub>     | 0.77                   | X              | 3.1                | 2                | x              | 1               | 18.15                     | j            |              | 0.76          | ×                            | 0.7            | 一    | =   | 135.9        | (79) |
| Southwest <sub>0.9x</sub>     | 0.77                   | X              | 3.1                | 2                | x              | 1               | 13.91                     | j            |              | 0.76          | x                            | 0.7            | 一    | =   | 131.03       | (79) |
| Southwest <sub>0.9x</sub>     | 0.77                   | X              | 3.1                | 2                | x              | 10              | 04.39                     | ĺ            |              | 0.76          | ×                            | 0.7            |      | =   | 120.08       | (79) |
| Southwest <sub>0.9x</sub>     | 0.77                   | j x            | 3.1                | 2                | x              | 9               | 2.85                      | j            |              | 0.76          | X                            | 0.7            |      | =   | 106.8        | (79) |
| Southwest <sub>0.9x</sub>     | 0.77                   | X              | 3.1                | 2                | x              | 6               | 9.27                      | j            |              | 0.76          | x                            | 0.7            |      | =   | 79.68        | (79) |
| Southwest <sub>0.9x</sub>     | 0.77                   | X              | 3.1                | 2                | x              | 4               | 4.07                      | j            |              | 0.76          | ×                            | 0.7            |      | =   | 50.69        | (79) |
| Southwest <sub>0.9x</sub>     | 0.77                   | X              | 3.1                | 2                | x              | 3               | 1.49                      | j            |              | 0.76          | ×                            | 0.7            |      | =   | 36.22        | (79) |
|                               |                        |                | , ,                |                  |                |                 |                           |              |              | <i></i>       |                              |                |      |     |              | _    |
| Solar gains in w (83)m= 57.09 |                        | ated<br>2.8    | tor each<br>211.16 | n mont<br>256.45 | $\neg$         | 63.36           | 250.26                    | (83)m<br>215 |              | 172.8         | ( <mark>82)m</mark><br>116.4 | 1              | 48.2 | 28  |              | (83) |
| Total gains – int             |                        |                |                    |                  |                |                 |                           | 210          | .10          | 172.0         | 110                          | 03.27          | 40.2 |     |              | (00) |
|                               |                        | 7.55           | 693.18             | 705.2            | <del>- `</del> | 82.54           | 652.41                    | 625          | .83          | 602.6         | 579.1                        | 5 568.37       | 574. | .64 |              | (84) |
| ` '                           |                        | / میریا        | h o o tivo o       |                  | · · · ·        |                 |                           | <u> </u>     |              | !             |                              |                |      |     |              |      |
| 7. Mean intern Temperature d  | ·                      |                |                    |                  |                | aroa f          | rom Tak                   | olo O        | Th1          | . (°C\        |                              |                |      | ı   | 24           | (85) |
| •                             | •                      | •              |                    |                  | _              |                 |                           | ле э         | , 1111       | ( C)          |                              |                |      | l   | 21           | (63) |
| Utilisation factor            |                        | lar l          | Apr                | May              | Ť              | Jun             | Jul                       | ΙΔ           | ug           | Sep           | Oc                           | t Nov          | Гъ   | ec  |              |      |
| (86)m= 0.97                   |                        | 94             | 0.89               | 0.81             | _              | 0.67            | 0.52                      | 0.5          | <del>-</del> | 0.75          | 0.9                          | 0.95           | 0.9  | _   |              | (86) |
| ` '                           | ļ .                    |                |                    |                  |                |                 |                           |              |              |               | 0.0                          | 0.00           | 0.0  |     |              | ()   |
| Mean internal to (87)m= 19.38 | <del>'</del>           | e in li<br>.84 | ving are           | 20.6             |                | ow ste<br>20.86 | os 3 to <i>i</i><br>20.95 | 20.          |              | 9c)<br>20.77  | 20.3                         | 3 19.8         | 19.3 | 0.5 |              | (87) |
| ` '                           | <u> </u>               |                |                    |                  |                |                 |                           |              |              |               | 20.3                         | 19.0           | 19.  | 55  |              | (01) |
| Temperature d                 |                        | <del></del>    |                    |                  |                | Ť               |                           |              |              | <u>`</u>      |                              | 1              | 1    |     |              | (00) |
| (88)m= 19.98                  | 19.98 19               | .98            | 19.99              | 20               | 2              | 20.01           | 20.01                     | 20.          | 01           | 20            | 20                           | 19.99          | 19.9 | 99  |              | (88) |
| Utilisation factor            |                        |                |                    |                  | $\neg$         |                 | e Table                   | 9a)          | <del>,</del> |               |                              |                |      |     |              |      |
| (89)m= 0.96                   | 0.95 0.9               | 92             | 0.87               | 0.77             |                | 0.59            | 0.42                      | 0.4          | 16           | 0.69          | 0.87                         | 0.94           | 0.9  | 7   |              | (89) |

| Mean internal temperature in the rest of dwelling T2 (follow steps 3 to 7 in Table 9c)   (90)me   18.52   18.68   18.97   19.36   19.7   19.92   19.99   19.98   19.86   19.46   18.94   18.5   (90)   (1L4 = Living area + (4) =                                                                                                    |
|----------------------------------------------------------------------------------------------------|
| Mean internal temperature (for the whole dwelling) = fLA x T1 + (1 - fLA) x T2  (92)m= 18.75   18.91   19.2   19.59   19.94   20.17   20.24   20.21   19.69   19.17   18.72   (92)  Apply adjustment to the mean internal temperature from Table 4e, where appropriate  (93)m= 18.6   18.76   19.05   19.44   19.79   20.02   20.09   20.09   19.95   19.54   19.02   18.57   (93)  8. Space heating requirement  Set Ti to the mean internal temperature obtained at step 11 of Table 9b, so that Ti,m=(76)m and re-calculate the utilisation factor for gains using Table 9a  Jan Feb Mar Apr May Jun Jul Aug Sep Oct Nov Dec  Utilisation factor for gains, hm:  (94)m= 0.95   0.94   0.91   0.86   0.76   0.59   0.43   0.47   0.68   0.86   0.93   0.96   (94)  Useful gains, hmGm , W = (94)m x (84)m  (95)m= 568.38   597.91   607.71   592.99   533.3   405.49   279.36   291.07   412.39   497.62   528.67   549.12   (95)  Monthly average external temperature from Table 8  (96)m= 4.3   4.9   6.5   8.9   11.7   14.6   16.6   16.4   14.1   10.6   7.1   4.2   (96)  Heat loss rate for mean internal temperature, Lm , W = ((39)m x ((93)m - (96)m)   (97)m=   1225.77   1185.1   1070.11   887.5   678.9   449.78   289.91   305.28   487.4   750.29   1005.51   1218.92   (97)  Space heating requirement for each month, kWh/month = 0.024 x [(97)m - (95)m] x (41)m  (98)m= 489.1   394.6   344.03   212.05   108.33   0   0   0   0   187.99   343.33   498.33   (98).39   (99)  3a. Energy requirements — Individual heating systems including micro-CHP)  Space heating: Fraction of space heat from secondary/supplementary system |
| (92)m= 18.75                                                                                                    |
| (92)m= 18.75                                                                                                    |
| (93)m=                                                                                                    |
| (93)m=                                                                                                    |
| Set Ti to the mean internal temperature obtained at step 11 of Table 9b, so that Ti,m=(76)m and re-calculate the utilisation factor for gains using Table 9a  Jan Feb Mar Apr May Jun Jul Aug Sep Oct Nov Dec  Utilisation factor for gains, hm:  (94)m= 0.95  0.94  0.91  0.86  0.76  0.59  0.43  0.47  0.68  0.86  0.93  0.96  (94)  Useful gains, hmGm , W = (94)m x (84)m  (95)m= 568.38  597.91  607.71  592.99  533.3  405.49  279.36  291.07  412.39  497.62  528.67  549.12  (95)  Monthly average external temperature from Table 8  (96)m= 4.3  4.9  6.5  8.9  11.7  14.6  16.6  16.4  14.1  10.6  7.1  4.2  (96)  Heat loss rate for mean internal temperature, Lm , W = ((39)m x ((93)m - (96)m)]  (97)m= 1225.77  1185.1  1070.11  887.5  678.9  449.78  289.91  305.28  487.4  750.29  1005.51  1218.92  (97)  Space heating requirement for each month, kWh/month = 0.024 x [(97)m - (95)m] x (41)m  (98)m= 489.1  394.6  344.03  212.05  108.33  0  0  0  0  187.99  343.33  498.33  Total per year (kWh/year) = Sum(98)s =  2577.75  (98)  Space heating:  Fraction of space heat from secondary/supplementary system  0  (201                                                                                                    |
| Set Ti to the mean internal temperature obtained at step 11 of Table 9b, so that Ti,m=(76)m and re-calculate the utilisation factor for gains using Table 9a  Jan Feb Mar Apr May Jun Jul Aug Sep Oct Nov Dec  Utilisation factor for gains, hm:  (94)m= 0.95  0.94  0.91  0.86  0.76  0.59  0.43  0.47  0.68  0.86  0.93  0.96  (94)  Useful gains, hmGm , W = (94)m x (84)m  (95)m= 568.38  597.91  607.71  592.99  533.3  405.49  279.36  291.07  412.39  497.62  528.67  549.12  (95)  Monthly average external temperature from Table 8  (96)m= 4.3  4.9  6.5  8.9  11.7  14.6  16.6  16.4  14.1  10.6  7.1  4.2  (96)  Heat loss rate for mean internal temperature, Lm , W =[(39)m x [(93)m - (96)m]                                                                                                    |
| Jan   Feb   Mar   Apr   May   Jun   Jul   Aug   Sep   Oct   Nov   Dec                                                                                                    |
| Utilisation factor for gains, hm:  (94)m=                                                                                                    |
| (94)m=                                                                                                    |
| (95)m= 568.38 597.91 607.71 592.99 533.3 405.49 279.36 291.07 412.39 497.62 528.67 549.12 (95)  Monthly average external temperature from Table 8  (96)m= 4.3 4.9 6.5 8.9 11.7 14.6 16.6 16.4 14.1 10.6 7.1 4.2 (96)  Heat loss rate for mean internal temperature, Lm , W =[(39)m x [(93)m- (96)m] (97)m= 1225.77 1185.1 1070.11 887.5 678.9 449.78 289.91 305.28 487.4 750.29 1005.51 1218.92 (97)  Space heating requirement for each month, kWh/month = 0.024 x [(97)m - (95)m] x (41)m (98)m= 489.1 394.6 344.03 212.05 108.33 0 0 0 0 187.99 343.33 498.33  Total per year (kWh/year) = Sum(98)15912 = 2577.75 (98)  Space heating requirements in kWh/m²/year 33.92 (99)  9a. Energy requirements – Individual heating systems including micro-CHP)  Space heating:  Fraction of space heat from secondary/supplementary system 0 (201)                                                                                                    |
| (95)m=                                                                                                    |
| (96)m= 4.3 4.9 6.5 8.9 11.7 14.6 16.6 16.4 14.1 10.6 7.1 4.2 (96)  Heat loss rate for mean internal temperature, Lm , W = [(39)m x [(93)m - (96)m] (97)m= 1225.77 1185.1 1070.11 887.5 678.9 449.78 289.91 305.28 487.4 750.29 1005.51 1218.92 (97)  Space heating requirement for each month, kWh/month = 0.024 x [(97)m - (95)m] x (41)m (98)m= 489.1 394.6 344.03 212.05 108.33 0 0 0 0 187.99 343.33 498.33  Total per year (kWh/year) = Sum(98)15312 = 2577.75 (98)  Space heating requirements - Individual heating systems including micro-CHP)  Space heating:  Fraction of space heat from secondary/supplementary system 0 (201)                                                                                                    |
| (96)m= 4.3 4.9 6.5 8.9 11.7 14.6 16.6 16.4 14.1 10.6 7.1 4.2 (96)  Heat loss rate for mean internal temperature, Lm , W = [(39)m x [(93)m - (96)m] (97)m= 1225.77 1185.1 1070.11 887.5 678.9 449.78 289.91 305.28 487.4 750.29 1005.51 1218.92 (97)  Space heating requirement for each month, kWh/month = 0.024 x [(97)m - (95)m] x (41)m (98)m= 489.1 394.6 344.03 212.05 108.33 0 0 0 0 187.99 343.33 498.33  Total per year (kWh/year) = Sum(98)15312 = 2577.75 (98)  Space heating requirements - Individual heating systems including micro-CHP)  Space heating:  Fraction of space heat from secondary/supplementary system 0 (201)                                                                                                    |
| Heat loss rate for mean internal temperature, Lm , W = [(39)m x [(93)m – (96)m]  (97)m = 1225.77 1185.1 1070.11 887.5 678.9 449.78 289.91 305.28 487.4 750.29 1005.51 1218.92  Space heating requirement for each month, kWh/month = 0.024 x [(97)m – (95)m] x (41)m  (98)m = 489.1 394.6 344.03 212.05 108.33 0 0 0 0 187.99 343.33 498.33  Total per year (kWh/year) = Sum(98)15912 = 2577.75 (98)  Space heating requirement in kWh/m²/year 33.92 (99)  9a. Energy requirements – Individual heating systems including micro-CHP)  Space heating: Fraction of space heat from secondary/supplementary system 0 (201)                                                                                                    |
| (97)m= 1225.77 1185.1 1070.11 887.5 678.9 449.78 289.91 305.28 487.4 750.29 1005.51 1218.92 (97)  Space heating requirement for each month, kWh/month = 0.024 x [(97)m - (95)m] x (41)m  (98)m= 489.1 394.6 344.03 212.05 108.33 0 0 0 0 187.99 343.33 498.33  Total per year (kWh/year) = Sum(98) <sub>15912</sub> = 2577.75 (98)  Space heating requirement in kWh/m²/year 33.92 (99)  9a. Energy requirements – Individual heating systems including micro-CHP)  Space heating: Fraction of space heat from secondary/supplementary system 0 (201)                                                                                                    |
| Space heating requirement for each month, kWh/month = 0.024 x [(97)m - (95)m] x (41)m  (98)m= 489.1 394.6 344.03 212.05 108.33 0 0 0 0 187.99 343.33 498.33  Total per year (kWh/year) = Sum(98) <sub>15912</sub> = 2577.75 (98)  Space heating requirement in kWh/m²/year 33.92 (99)  9a. Energy requirements – Individual heating systems including micro-CHP)  Space heating: Fraction of space heat from secondary/supplementary system 0 (201)                                                                                                    |
| (98)m= 489.1 394.6 344.03 212.05 108.33 0 0 0 0 187.99 343.33 498.33  Total per year (kWh/year) = Sum(98) <sub>15912</sub> = 2577.75 (98)  Space heating requirement in kWh/m²/year 33.92 (99)  9a. Energy requirements – Individual heating systems including micro-CHP)  Space heating: Fraction of space heat from secondary/supplementary system 0 (201)                                                                                                    |
| Total per year (kWh/year) = Sum(98) <sub>15912</sub> = 2577.75 (98)  Space heating requirement in kWh/m²/year 33.92 (99)  9a. Energy requirements – Individual heating systems including micro-CHP)  Space heating: Fraction of space heat from secondary/supplementary system 0 (201)                                                                                                    |
| Space heating requirement in kWh/m²/year  9a. Energy requirements – Individual heating systems including micro-CHP)  Space heating: Fraction of space heat from secondary/supplementary system  0 (201)                                                                                                    |
| 9a. Energy requirements – Individual heating systems including micro-CHP)  Space heating: Fraction of space heat from secondary/supplementary system  0 (201                                                                                                    |
| Space heating: Fraction of space heat from secondary/supplementary system  0 (201                                                                                                    |
| Fraction of space heat from secondary/supplementary system 0 (201                                                                                                    |
|                                                                                                    |
| F (200) 4 (201)                                                                                                    |
| Fraction of space heat from main system(s) $ (202) = 1 - (201) =  $ 1 $ (202) = 1 - (201) =  $                                                                                                    |
| Fraction of total heating from main system 1 $(204) = (202) \times [1 - (203)] =$ 1 $(204)$                                                                                                    |
| Efficiency of main space heating system 1 90.5 (206                                                                                                    |
| Efficiency of secondary/supplementary heating system, %                                                                                                    |
| Jan Feb Mar Apr May Jun Jul Aug Sep Oct Nov Dec kWh/year                                                                                                    |
| Space heating requirement (calculated above)                                                                                                    |
| 489.1 394.6 344.03 212.05 108.33 0 0 0 0 187.99 343.33 498.33                                                                                                    |
| $ (211)m = \{[(98)m \times (204)] \} \times 100 \div (206) $ (211)                                                                                                    |
| [217]III = {[(98)III x (204)] } x 100 ÷ (206)<br>540.44   436.02   380.14   234.31   119.7   0   0   0   207.72   379.37   550.64                                                                                                    |
|                                                                                                    |
|                                                                                                    |
| Space heating fuel (secondary), kWh/month                                                                                                    |
| = {[(98)m x (201)]} x 100 ÷ (208)                                                                                                    |
| (215)m= 0 0 0 0 0 0 0 0 0 0 0 0                                                                                                    |
| Total (kWh/year) = Sum(215) <sub>15,1012</sub> = 0 (215)                                                                                                    |
| Water heating                                                                                                    |
| Output from water heater (calculated above)                                                                                                    |
|                                                                                                    |
| 162.21   142.25   147.71   130.09   125.8   109.99   103.34   116.56   117.36   135.02   145.69   157.52     Efficiency of water heater                                                                                                    |

| (217)m= 89.68 89.63 89.51                                                    | 89.26 88.75        | 87.3         | 87.3       | 87.3     | 87.3      | 89.13                 | 89.52   | 89.71    |            | (217)    |
|------------------------------------------------------------------------------|--------------------|--------------|------------|----------|-----------|-----------------------|---------|----------|------------|----------|
| Fuel for water heating, kWh/mc                                               |                    |              |            |          |           |                       |         |          |            |          |
| $ (219)m = (64)m \times 100 \div (217) $ $ (219)m = 180.87  158.71  165.02 $ | m<br>145.75 141.74 | 125.99       | 118.37     | 133.52   | 134.43    | 151.48                | 162.74  | 175.59   | 1          |          |
| ` ' []                                                                       |                    | <u> </u>     |            |          | I = Sum(2 | 19a) <sub>112</sub> = |         | <u> </u> | 1794.21    | (219)    |
| Annual totals                                                                |                    |              |            |          |           | k\                    | Wh/yea  | r        | kWh/year   | _        |
| Space heating fuel used, main                                                | system 1           |              |            |          |           |                       |         |          | 2848.34    |          |
| Water heating fuel used                                                      |                    |              |            |          |           |                       |         |          | 1794.21    |          |
| Electricity for pumps, fans and                                              | electric keep-hot  | t            |            |          |           |                       |         |          |            |          |
| central heating pump:                                                        |                    |              |            |          |           |                       |         | 30       | ]          | (230c)   |
| boiler with a fan-assisted flue                                              |                    |              |            |          |           |                       |         | 45       | ]          | (230e)   |
| Total electricity for the above, kWh/year sum of (230a)(230g) =              |                    |              |            |          |           |                       |         |          |            | (231)    |
| Electricity for lighting                                                     |                    |              |            |          |           |                       |         |          | 373.51     | (232)    |
| Total delivered energy for all us                                            | ses (211)(221)     | + (231) -    | + (232).   | (237b)   | =         |                       |         |          | 5178.36    | (338)    |
| 10a. Fuel costs - individual heating systems:                                |                    |              |            |          |           |                       |         |          |            |          |
|                                                                              |                    | Fue          | ادِ        |          |           | Fuel P                | rice    |          | Fuel Cost  |          |
|                                                                              |                    |              | h/year     |          |           | (Table                |         |          | £/year     |          |
| Space heating - main system 1                                                |                    | (211)        | ) x        |          |           | 3.4                   | .8      | x 0.01 = | 99.12      | (240)    |
| Space heating - main system 2                                                |                    | (213)        | ) x        |          |           | 0                     |         | x 0.01 = | 0          | (241)    |
| Space heating - secondary                                                    |                    | (215)        | ) x        |          |           | 13.                   | 19      | x 0.01 = | 0          | (242)    |
| Water heating cost (other fuel)                                              |                    | (219)        | )          |          |           | 3.4                   | .8      | x 0.01 = | 62.44      | (247)    |
| Pumps, fans and electric keep-                                               | hot                | (231)        | )          |          |           | 13.                   | 19      | x 0.01 = | 9.89       | (249)    |
| (if off-peak tariff, list each of (23                                        | 30a) to (230g) se  |              |            | icable a | nd apply  | fuel pri              |         | _        | Table 12a  | <b>-</b> |
| Energy for lighting                                                          |                    | (232)        | )          |          |           | 13.                   | 19      | x 0.01 = | 49.27      | (250)    |
| Additional standing charges (Ta                                              | able 12)           |              |            |          |           |                       |         |          | 120        | (251)    |
| Appendix Q items: repeat lines                                               | (253) and (254)    | as need      | ed         |          |           |                       |         |          |            | _        |
| Total energy cost                                                            |                    | 247) + (250  | 0)(254)    | =        |           |                       |         |          | 340.72     | (255)    |
| 11a. SAP rating - individual he                                              | eating systems     |              |            |          |           |                       |         |          |            |          |
| Energy cost deflator (Table 12)                                              |                    |              |            |          |           |                       |         |          | 0.42       | (256)    |
| Energy cost factor (ECF)                                                     | [(255) x           | (256)] ÷ [(4 | 4) + 45.0] | =        |           |                       |         |          | 1.18       | (257)    |
| SAP rating (Section 12)                                                      |                    |              |            |          |           |                       |         |          | 83.5       | (258)    |
| 12a. CO2 emissions – Individu                                                | ual heating syste  | ems inclu    | ding mi    | cro-CHP  | )         |                       |         |          |            |          |
|                                                                              |                    | Ene          | ergy       |          |           | Emiss                 | ion fac | tor      | Emissions  |          |
|                                                                              |                    | kW           | h/year     |          |           | kg CO                 | 2/kWh   |          | kg CO2/yea | ar       |
| Space heating (main system 1)                                                |                    | (211)        | ) x        |          |           | 0.2                   | 16      | =        | 615.24     | (261)    |
| Space heating (secondary)                                                    |                    | (215)        | ) x        |          |           | 0.5                   | 19      | =        | 0          | (263)    |
| Water heating                                                                |                    | (219)        | ) x        |          |           | 0.2                   | 16      | =        | 387.55     | (264)    |
|                                                                              |                    |              |            |          |           |                       |         |          |            |          |

| Space and water heating                           | (261) + (262) + (263) + (264) = |                   | 1002.79 (265) |
|---------------------------------------------------|---------------------------------|-------------------|---------------|
| Electricity for pumps, fans and electric keep-hot | (231) x                         | 0.519 =           | 38.93 (267)   |
| Electricity for lighting                          | (232) x                         | 0.519 =           | 193.85 (268)  |
| Total CO2, kg/year                                | sur                             | m of (265)(271) = | 1235.57 (272) |
| CO2 emissions per m <sup>2</sup>                  | (27                             | 72) ÷ (4) =       | 16.26 (273)   |
| El rating (section 14)                            |                                 |                   | 86 (274)      |

## 13a. Primary Energy

|                                                   | <b>Energy</b><br>kWh/year       | Primary<br>factor | <b>P. Energy</b><br>kWh/year |
|---------------------------------------------------|---------------------------------|-------------------|------------------------------|
| Space heating (main system 1)                     | (211) x                         | 1.22 =            | 3474.98 (261)                |
| Space heating (secondary)                         | (215) x                         | 3.07              | 0 (263)                      |
| Energy for water heating                          | (219) x                         | 1.22 =            | 2188.94 (264)                |
| Space and water heating                           | (261) + (262) + (263) + (264) = |                   | 5663.91 (265)                |
| Electricity for pumps, fans and electric keep-hot | (231) x                         | 3.07              | 230.25 (267)                 |
| Electricity for lighting                          | (232) x                         | 0 =               | 1146.68 (268)                |
| 'Total Primary Energy                             | sum                             | of (265)(271) =   | 7040.85 (272)                |
| Primary energy kWh/m²/year                        | (272                            | ?) ÷ (4) =        | 92.64 (273)                  |

## **SAP 2012 Overheating Assessment**

Calculated by Stroma FSAP 2012 program, produced and printed on 10 March 2021

#### Property Details: 115 Tavy [End] DCC4

**Dwelling type:** End-terrace House

Located in: England

**Region:** South East England

Cross ventilation possible: Yes
Number of storeys: 2

Front of dwelling faces: North East

Overshading: Average or unknown

None

Thermal mass parameter: Calculated 141.33

Night ventilation: False Blinds, curtains, shutters: None

Ventilation rate during hot weather (ach): 8 (Windows fully open)

#### Overheating Details:

Summer ventilation heat loss coefficient: 493.57 (P1)

Transmission heat loss coefficient: 48.8

Summer heat loss coefficient: 542.34 (P2)

## Overhangs:

Overhangs:

| Orientation: | Ratio: | Z_overhangs: |
|--------------|--------|--------------|
|--------------|--------|--------------|

North East (Front) 0 1 South West (Rear) 0 1

#### Solar shading:

| Orientation:       | Z blinds: | Solar access: | Overhangs: | Z summer: |      |
|--------------------|-----------|---------------|------------|-----------|------|
| North East (Front) | 1         | 0.9           | 1          | 0.9       | (P8) |
| South West (Rear)  | 1         | 0.9           | 1          | 0.9       | (P8) |

#### Solar gains:

| Orientation        |       | Area | Flux   | $\mathbf{g}_{-}$ | FF  | Shading | Gains                 |
|--------------------|-------|------|--------|------------------|-----|---------|-----------------------|
| North East (Front) | 0.9 x | 3.55 | 105.45 | 0.76             | 0.7 | 0.9     | 161.32                |
| South West (Rear)  | 0.9 x | 3.12 | 126.97 | 0.76             | 0.7 | 0.9     | 170.71                |
|                    |       |      |        |                  |     | Total   | 332.03 <b>(P3/P4)</b> |

#### Internal gains.

|                                                       | June            | July            | August             |
|-------------------------------------------------------|-----------------|-----------------|--------------------|
| Internal gains                                        | 416.18          | 399.15          | 407.7              |
| Total summer gains                                    | 769.76          | 731.18          | 695.34 <b>(P5)</b> |
| Summer gain/loss ratio                                | 1.42            | 1.35            | 1.28 <b>(P6)</b>   |
| Mean summer external temperature (South East England) | 15.4            | 17.4            | 17.5               |
| Thermal mass temperature increment                    | 1.01            | 1.01            | 1.01               |
| Threshold temperature                                 | 17.83           | 19.76           | 19.79 <b>(P7)</b>  |
| Likelihood of high internal temperature               | Not significant | Not significant | Not significant    |

Assessment of likelihood of high internal temperature: Not significant